# Package 'yorkr'

May 15, 2020

Type Package Version 0.0.9 Title Analyze Cricket Performances Based on Data from Cricsheet Description Analyzing performances of cricketers and cricket teams based on 'yaml' match data from Cricsheet <http://cricsheet.org>. Date 2020-05-02 Author Tinniam V Ganesh Maintainer Tinniam V Ganesh <tvganesh.85@gmail.com> License MIT + file LICENSE **Depends**  $R$  ( $>= 3.2.4$ ) LazyData TRUE RoxygenNote 7.1.0 Imports dplyr, ggplot2, reshape2, yaml, gridExtra, rpart.plot, stats, utils

URL <https://github.com/tvganesh/yorkr>

NeedsCompilation no

Repository CRAN

Date/Publication 2020-05-15 13:40:02 UTC

# R topics documented:

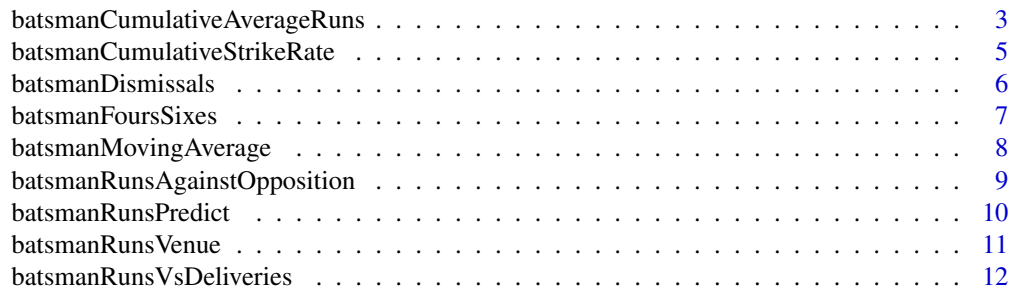

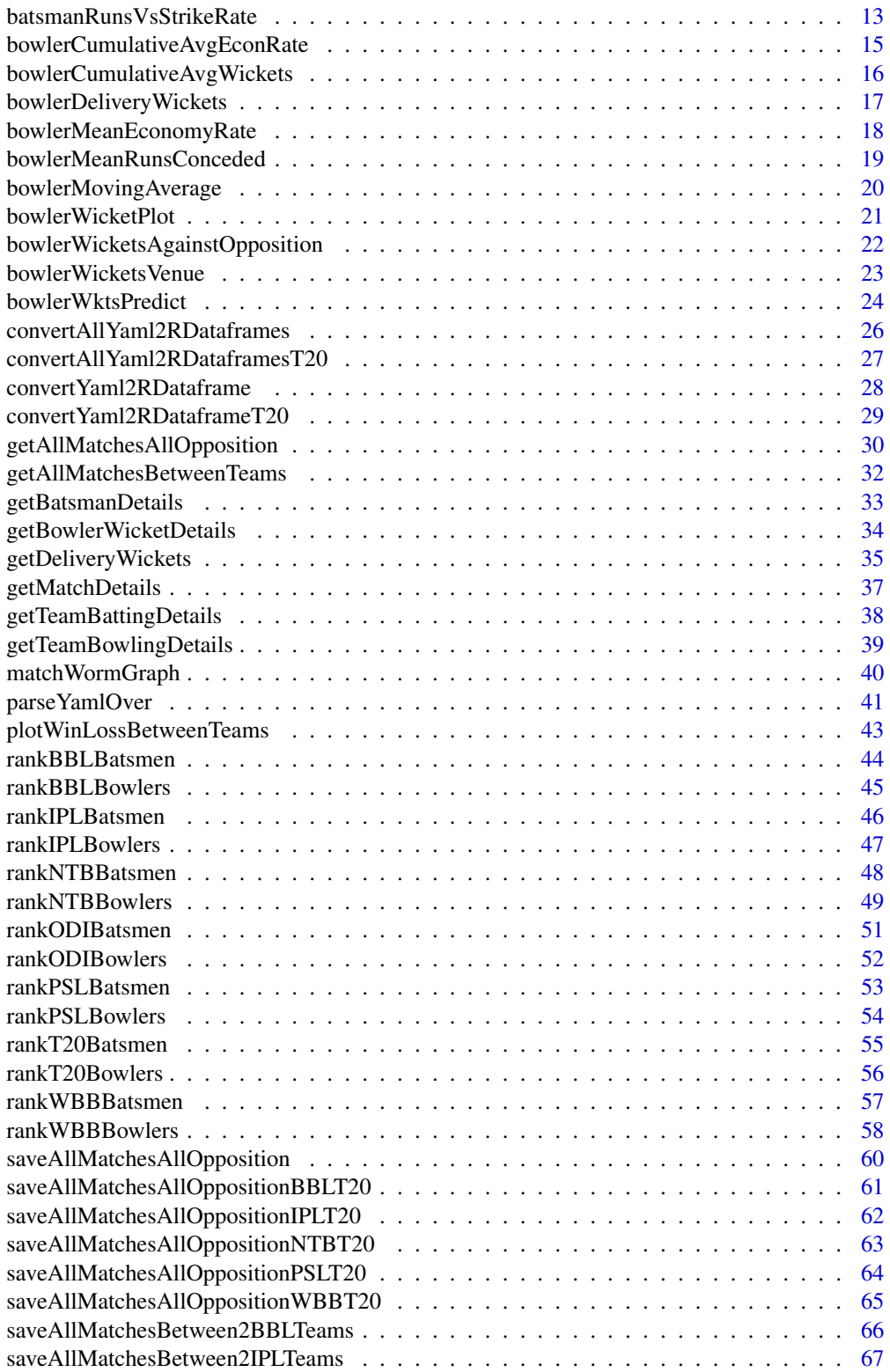

<span id="page-2-0"></span>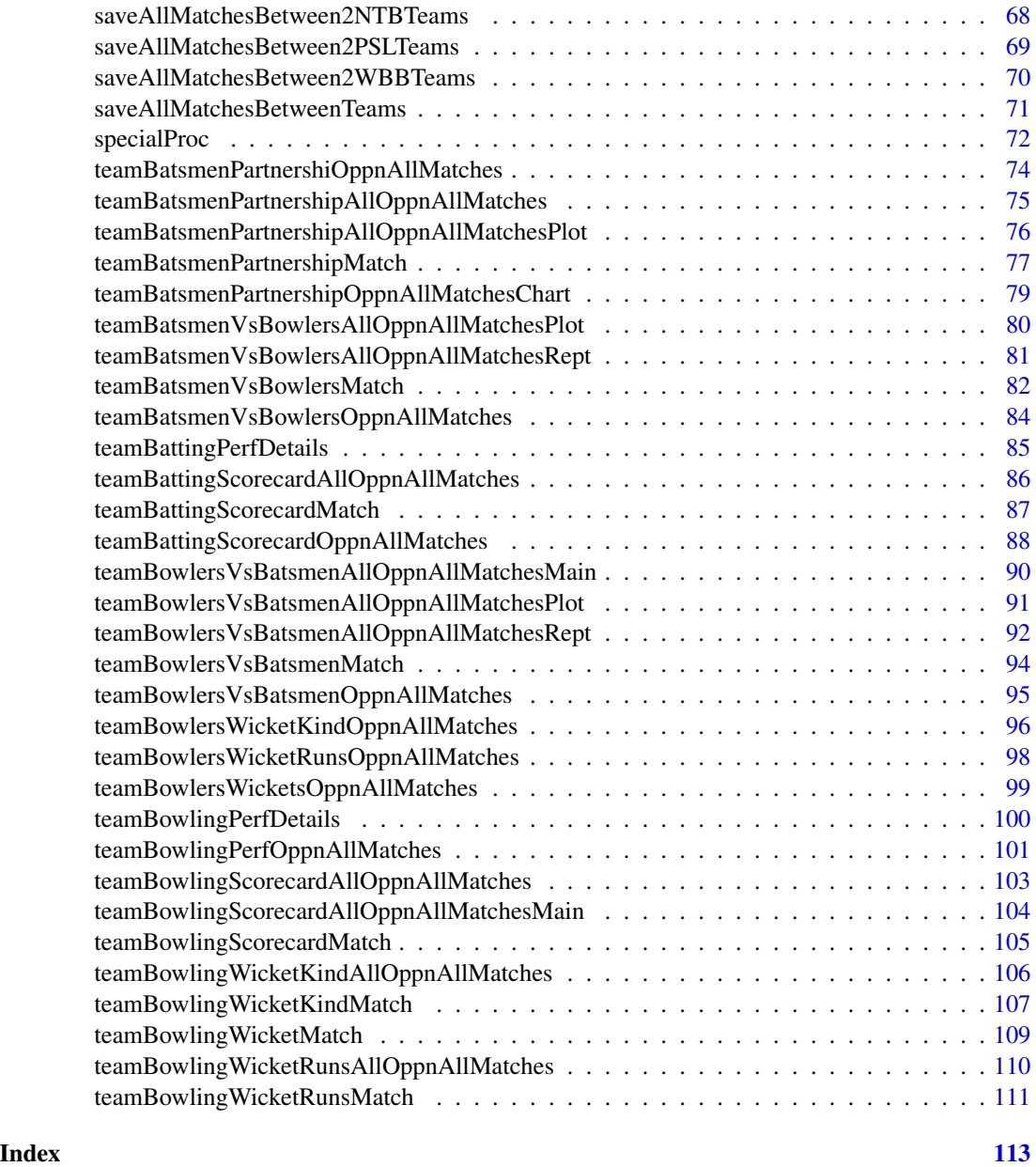

<span id="page-2-1"></span>batsmanCumulativeAverageRuns

*Batsman's cumulative average runs*

# Description

This function computes and plots the cumulative average runs of a batsman

# Usage

batsmanCumulativeAverageRuns(df,name= "A Leg Glance")

# Arguments

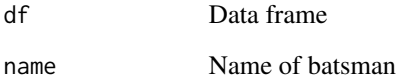

#### Value

None

# Note

Maintainer: Tinniam V Ganesh <tvganesh.85@gmail.com>

#### Author(s)

Tinniam V Ganesh

# References

<http://cricsheet.org/> <https://gigadom.wordpress.com/> <https://github.com/tvganesh/yorkrData>

#### See Also

[batsmanCumulativeStrikeRate](#page-4-1) [bowlerCumulativeAvgEconRate](#page-14-1) [bowlerCumulativeAvgWickets](#page-15-1) [batsmanRunsVsStrikeRate](#page-12-1) [batsmanRunsPredict](#page-9-1)

# Examples

```
## Not run:
#Get the data frame for Kohli
kohli <- getBatsmanDetails(team="India",name="Kohli",dir=pathToFile)
batsmanCumulativeAverageRuns(kohli,"Kohli")
```
<span id="page-4-1"></span><span id="page-4-0"></span>batsmanCumulativeStrikeRate

*Batsman's cumulative average strike rate*

#### Description

This function computes and plots the cumulative average strike rate of a batsman

#### Usage

batsmanCumulativeStrikeRate(df,name= "A Leg Glance")

#### Arguments

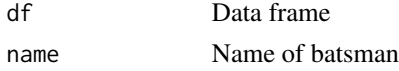

# Value

None

# Note

Maintainer: Tinniam V Ganesh <tvganesh.85@gmail.com>

# Author(s)

Tinniam V Ganesh

# References

```
http://cricsheet.org/
https://gigadom.wordpress.com/
https://github.com/tvganesh/yorkrData
```
# See Also

[batsmanCumulativeAverageRuns](#page-2-1) [bowlerCumulativeAvgEconRate](#page-14-1) [bowlerCumulativeAvgWickets](#page-15-1) [batsmanRunsVsStrikeRate](#page-12-1) [batsmanRunsPredict](#page-9-1)

# Examples

```
## Not run:
#Get the data frame for Kohli
kohli <- getBatsmanDetails(team="India",name="Kohli",dir=pathToFile)
batsmanCumulativeStrikeRate(kohli,"Kohli")
```
<span id="page-5-1"></span><span id="page-5-0"></span>batsmanDismissals *Dismissal type of batsmen*

#### Description

This function computes and plots the type of dismissals of the the batsman

#### Usage

```
batsmanDismissals(df,name="A Leg Glance")
```
#### Arguments

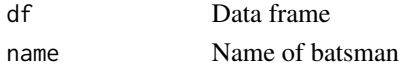

#### Value

None

# Note

Maintainer: Tinniam V Ganesh <tvganesh.85@gmail.com>

#### Author(s)

Tinniam V Ganesh

#### References

```
http://cricsheet.org/
https://gigadom.wordpress.com/
https://github.com/tvganesh/yorkrData
```
# See Also

```
batsmanFoursSixes
batsmanRunsVsDeliveries
batsmanRunsVsStrikeRate
```
# Examples

```
## Not run:
#Get the data frame for Kohli
kohli <- getBatsmanDetails(team="India",name="Kohli",dir=pathToFile)
batsmanDismissals(kohli,"Kohli")
```
<span id="page-6-1"></span><span id="page-6-0"></span>batsmanFoursSixes *Batsman's total runs, fours and sixes*

# Description

This function computes and plots the total runs, fours and sixes of the batsman

#### Usage

```
batsmanFoursSixes(df,name= "A Leg Glance")
```
#### Arguments

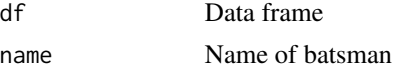

#### Value

None

#### Note

Maintainer: Tinniam V Ganesh <tvganesh.85@gmail.com>

# Author(s)

Tinniam V Ganesh

# References

```
http://cricsheet.org/
https://gigadom.wordpress.com/
https://github.com/tvganesh/yorkrData
```
#### See Also

```
batsmanDismissals batsmanRunsVsDeliveries batsmanRunsVsStrikeRate batsmanRunsVsStrikeRate
batsmanRunsPredict
```
# Examples

```
## Not run:
#Get the data frame for Kohli
kohli <- getBatsmanDetails(team="India",name="Kohli",dir=pathToFile)
kohli46 <- select(kohli,batsman,ballsPlayed,fours,sixes,runs)
batsmanFoursSixes(kohli46,"Kohli")
```
#### <span id="page-7-1"></span><span id="page-7-0"></span>Description

This function plots the runs scored by the batsman over the career as a time series. A loess regression line is plotted on the moving average of the batsman the batsman

#### Usage

```
batsmanMovingAverage(df, name= "A Leg Glance")
```
#### Arguments

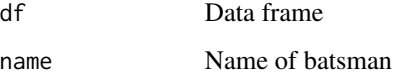

# Value

None

# Note

Maintainer: Tinniam V Ganesh <tvganesh.85@gmail.com>

# Author(s)

Tinniam V Ganesh

#### References

<http://cricsheet.org/> <https://gigadom.wordpress.com/> <https://github.com/tvganesh/yorkrData>

#### See Also

```
batsmanDismissals
batsmanRunsVsDeliveries
batsmanRunsVsStrikeRate
batsmanRunsPredict
teamBatsmenPartnershipAllOppnAllMatches
```
# <span id="page-8-0"></span>batsmanRunsAgainstOpposition 9

#### Examples

```
## Not run:
#Get the data frame for Kohli
kohli <- getBatsmanDetails(team="India",name="Kohli",dir=pathToFile)
batsmanMovingAverage(kohli,"Kohli")
```
## End(Not run)

<span id="page-8-1"></span>batsmanRunsAgainstOpposition

*Batsman runs against different oppositions*

# Description

This function computes and plots the mean runs scored by the batsman against different oppositions

#### Usage

```
batsmanRunsAgainstOpposition(df, name= "A Leg Glance")
```
# Arguments

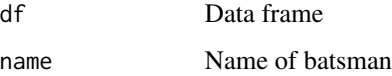

#### Value

None

#### Note

Maintainer: Tinniam V Ganesh <tvganesh.85@gmail.com>

#### Author(s)

Tinniam V Ganesh

# References

```
http://cricsheet.org/
https://gigadom.wordpress.com/
https://github.com/tvganesh/yorkrData
```
# See Also

```
batsmanFoursSixes
batsmanRunsVsDeliveries
batsmanRunsVsStrikeRate
batsmanRunsPredict
teamBatsmenPartnershipAllOppnAllMatches
```
# Examples

```
## Not run:
#Get the data frame for Kohli
kohli <- getBatsmanDetails(team="India",name="Kohli",dir=pathToFile)
batsmanRunsAgainstOpposition(kohli,"Kohli")
## End(Not run)
```
<span id="page-9-1"></span>batsmanRunsPredict *Predict deliveries to runs scored*

#### Description

This function uses a classification tree to predict the number of deliveries required for the batsman to score the runs. It uses the package rpart to perform the classification

#### Usage

```
batsmanRunsPredict(df, name= "A Leg Glance")
```
#### Arguments

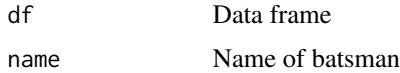

#### Value

None

# Note

Maintainer: Tinniam V Ganesh <tvganesh.85@gmail.com>

#### Author(s)

Tinniam V Ganesh

<span id="page-9-0"></span>

# <span id="page-10-0"></span>batsmanRunsVenue 11

# References

```
http://cricsheet.org/
https://gigadom.wordpress.com/
https://github.com/tvganesh/yorkrData
```
#### See Also

```
batsmanDismissals
batsmanRunsVsDeliveries
batsmanRunsVsStrikeRate
batsmanRunsPredict
teamBatsmenPartnershipAllOppnAllMatches
```
#### Examples

```
## Not run:
#Get the data frame for Kohli
kohli <- getBatsmanDetails(team="India",name="Kohli",dir=pathToFile)
batsmanRunsVsStrikeRate(kohli,"Kohli")
```
## End(Not run)

batsmanRunsVenue *Batsman runs at different venues*

# Description

This function computes and plots the mean runs scored by the batsman at different venues of the world

# Usage

```
batsmanRunsVenue(df, name= "A Leg Glance")
```
# Arguments

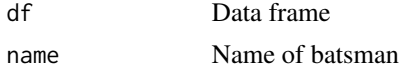

# Value

None

# Note

Maintainer: Tinniam V Ganesh <tvganesh.85@gmail.com>

# Author(s)

Tinniam V Ganesh

# References

<http://cricsheet.org/> <https://gigadom.wordpress.com/> <https://github.com/tvganesh/yorkrData>

# See Also

```
batsmanFoursSixes
batsmanRunsVsDeliveries
batsmanRunsVsStrikeRate
batsmanRunsPredict
teamBatsmenPartnershipAllOppnAllMatches
batsmanRunsAgainstOpposition
```
#### Examples

```
## Not run:
#Get the data frame for Kohli
kohli <- getBatsmanDetails(team="India",name="Kohli",dir=pathToFile)
batsmanRunsVenue(kohli,"Kohli")
```
## End(Not run)

<span id="page-11-1"></span>batsmanRunsVsDeliveries *Runs versus deliveries faced*

# Description

This function plots the runs scored and the deliveries required. A regression smoothing function is used to fit the points

# Usage

```
batsmanRunsVsDeliveries(df, name= "A Late Cut")
```
#### Arguments

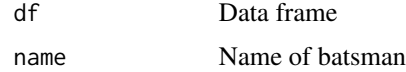

<span id="page-11-0"></span>

# <span id="page-12-0"></span>Value

None

# Note

Maintainer: Tinniam V Ganesh <tvganesh.85@gmail.com>

#### Author(s)

Tinniam V Ganesh

# References

```
http://cricsheet.org/
https://gigadom.wordpress.com/
https://github.com/tvganesh/yorkrData
```
# See Also

```
batsmanFoursSixes
batsmanRunsVsDeliveries
batsmanRunsVsStrikeRate
```
#### Examples

```
## Not run:
#Get the data frame for Kohli
kohli <- getBatsmanDetails(team="India",name="Kohli",dir=pathToFile)
batsmanRunsVsDeliveries(kohli,"Kohli")
```
## End(Not run)

<span id="page-12-1"></span>batsmanRunsVsStrikeRate

*Batsman runs versus strike rate*

# Description

This function plots the runs scored by the batsman and the runs scored by the batsman. A loess line is fitted over the points

#### Usage

```
batsmanRunsVsStrikeRate(df, name= "A Late Cut")
```
#### Arguments

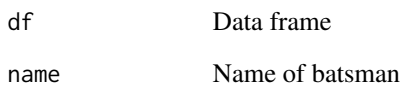

#### Value

None

# Note

Maintainer: Tinniam V Ganesh <tvganesh.85@gmail.com>

# Author(s)

Tinniam V Ganesh

# References

```
http://cricsheet.org/
https://gigadom.wordpress.com/
https://github.com/tvganesh/yorkrData
```
# See Also

```
batsmanDismissals
batsmanRunsVsDeliveries
batsmanRunsVsStrikeRate
batsmanRunsPredict
teamBatsmenPartnershipAllOppnAllMatches
```
#### Examples

```
## Not run:
#Get the data frame for Kohli
kohli <- getBatsmanDetails(team="India",name="Kohli",dir=pathToFile)
batsmanRunsVsStrikeRate(kohli,"Kohli")
```
<span id="page-14-1"></span><span id="page-14-0"></span>bowlerCumulativeAvgEconRate

*Bowler's cumulative average economy rate*

#### Description

This function computes and plots the cumulative average economy rate of a bowler

#### Usage

bowlerCumulativeAvgEconRate(df,name)

#### Arguments

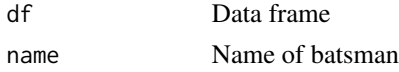

# Value

None

# Note

Maintainer: Tinniam V Ganesh <tvganesh.85@gmail.com>

# Author(s)

Tinniam V Ganesh

# References

```
http://cricsheet.org/
https://gigadom.wordpress.com/
https://github.com/tvganesh/yorkrData
```
# See Also

[batsmanCumulativeAverageRuns](#page-2-1) [bowlerCumulativeAvgWickets](#page-15-1) [batsmanCumulativeStrikeRate](#page-4-1) [batsmanRunsVsStrikeRate](#page-12-1) [batsmanRunsPredict](#page-9-1)

# Examples

```
## Not run: )
#'Get the data frame for RA Jadeja
jadeja <- getBowlerWicketDetails(team="India",name="Jadeja",dir=pathToFile)
bowlerCumulativeAvgEconRate(jadeja,"RA Jadeja")
```

```
bowlerCumulativeAvgWickets
```
*Bowler's cumulative average wickets*

#### Description

This function computes and plots the cumulative average wickets of a bowler

#### Usage

```
bowlerCumulativeAvgWickets(df,name)
```
#### Arguments

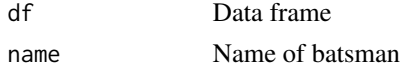

# Value

None

# Note

Maintainer: Tinniam V Ganesh <tvganesh.85@gmail.com>

# Author(s)

Tinniam V Ganesh

# References

```
http://cricsheet.org/
https://gigadom.wordpress.com/
https://github.com/tvganesh/yorkrData
```
# See Also

[batsmanCumulativeAverageRuns](#page-2-1) [bowlerCumulativeAvgEconRate](#page-14-1) [batsmanCumulativeStrikeRate](#page-4-1) [batsmanRunsVsStrikeRate](#page-12-1) [batsmanRunsPredict](#page-9-1)

# Examples

```
## Not run: )
#'Get the data frame for RA Jadeja
jadeja <- getBowlerWicketDetails(team="India",name="Jadeja",dir=pathToFile)
bowlerCumulativeAvgWickets(jadeja,"RA Jadeja")
```
<span id="page-16-1"></span><span id="page-16-0"></span>bowlerDeliveryWickets *Number of deliveries to wickets*

# Description

This function creates a dataframe of balls bowled versus the wickets taken by the bowler

# Usage

bowlerDeliveryWickets(match,theTeam,name)

# Arguments

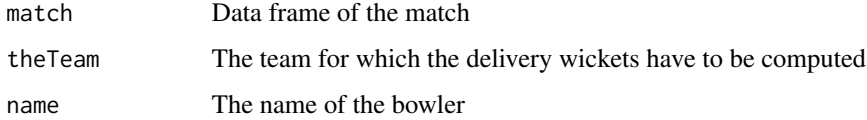

# Value

dataframe

# Note

Maintainer: Tinniam V Ganesh <tvganesh.85@gmail.com>

# Author(s)

Tinniam V Ganesh

# References

<http://cricsheet.org/> <https://gigadom.wordpress.com/> <https://github.com/tvganesh/yorkrData>

#### See Also

[batsmanFoursSixes](#page-6-1) [batsmanRunsVsDeliveries](#page-11-1) [batsmanRunsVsStrikeRate](#page-12-1) [bowlerDeliveryWickets](#page-16-1) [bowlerMeanEconomyRate](#page-17-1) [bowlerMeanRunsConceded](#page-18-1)

# Examples

```
## Not run:
#Get match data
match <- getMatchDetails("England","Pakistan","2006-09-05",dir="../data")
bowlerDeliveryWickets(match,"India","Jadeja")
```
## End(Not run)

<span id="page-17-1"></span>bowlerMeanEconomyRate *Mean economy rate versus number of overs*

#### Description

This function computes and plots mean economy rate and the number of overs bowled by the bowler

#### Usage

bowlerMeanEconomyRate(df, name)

# Arguments

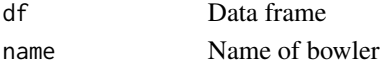

#### Value

None

# Note

Maintainer: Tinniam V Ganesh <tvganesh.85@gmail.com>

# Author(s)

Tinniam V Ganesh

# References

```
http://cricsheet.org/
https://gigadom.wordpress.com/
https://github.com/tvganesh/yorkrData
```
# See Also

```
bowlerMovingAverage
bowlerWicketPlot
bowlerWicketsVenue
bowlerMeanRunsConceded
```
<span id="page-17-0"></span>

#### <span id="page-18-0"></span>bowlerMeanRunsConceded 19

# Examples

```
## Not run:
# Get the data frame for RA Jadeja
jadeja <- getBowlerWicketDetails(team="India",name="Jadeja",dir=pathToFile)
bowlerMeanEconomyRate(jadeja,"RA Jadeja")
```
## End(Not run)

<span id="page-18-1"></span>bowlerMeanRunsConceded

*Mean runs conceded versus overs*

# Description

This function computes and plots mean runs conceded by the bowler for the number of overs bowled by the bowler

# Usage

bowlerMeanRunsConceded(df, name)

#### Arguments

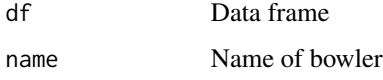

# Value

None

# Note

Maintainer: Tinniam V Ganesh <tvganesh.85@gmail.com>

# Author(s)

Tinniam V Ganesh

# References

<http://cricsheet.org/> <https://gigadom.wordpress.com/> <https://github.com/tvganesh/yorkrData>

# See Also

[bowlerMovingAverage](#page-19-1) [bowlerWicketPlot](#page-20-1) [bowlerWicketsVenue](#page-22-1) [bowlerMeanRunsConceded](#page-18-1)

# Examples

```
## Not run:
# Get the data frame for RA Jadeja
jadeja <- getBowlerWicketDetails(team="India",name="Jadeja",dir=pathToFile)
bowlerMeanRunsConceded(jadeja,"RA Jadeja")
```
## End(Not run)

<span id="page-19-1"></span>bowlerMovingAverage *Bowler's moving average of wickets*

# Description

This function computes and plots the wickets taken by the bowler over career. A loess regression fit plots the moving average of wickets taken by bowler

# Usage

```
bowlerMovingAverage(df, name)
```
# Arguments

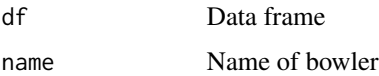

# Value

None

# Note

Maintainer: Tinniam V Ganesh <tvganesh.85@gmail.com>

# Author(s)

Tinniam V Ganesh

<span id="page-19-0"></span>

# <span id="page-20-0"></span>bowlerWicketPlot 21

# References

```
http://cricsheet.org/
https://gigadom.wordpress.com/
https://github.com/tvganesh/yorkrData
```
# See Also

[bowlerMeanEconomyRate](#page-17-1) [bowlerWicketPlot](#page-20-1) [bowlerWicketsVenue](#page-22-1) [bowlerMeanRunsConceded](#page-18-1)

#### Examples

```
## Not run:
# Get the data frame for RA Jadeja
jadeja <- getBowlerWicketDetails(team="India",name="Jadeja",dir=pathToFile)
bowlerMeanRunsConceded(jadeja,"RA Jadeja")
```
## End(Not run)

<span id="page-20-1"></span>bowlerWicketPlot *Average wickets versus of overs bowled*

# Description

This function computes and plots the average wickets taken by the bowler versus the number of overs bowled

#### Usage

```
bowlerWicketPlot(df, name)
```
# Arguments

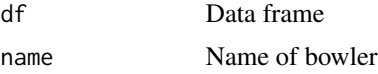

#### Value

None

# Note

Maintainer: Tinniam V Ganesh <tvganesh.85@gmail.com>

# <span id="page-21-0"></span>Author(s)

Tinniam V Ganesh

#### References

<http://cricsheet.org/> <https://gigadom.wordpress.com/> <https://github.com/tvganesh/yorkrData>

# See Also

[bowlerMeanEconomyRate](#page-17-1) [bowlerWicketsVenue](#page-22-1) [bowlerMeanRunsConceded](#page-18-1)

#### Examples

```
## Not run:
# Get the data frame for RA Jadeja
jadeja <- getBowlerWicketDetails(team="India",name="Jadeja",dir=pathToFile)
bowlerWicketPlot(jadeja,"RA Jadeja")
```
## End(Not run)

bowlerWicketsAgainstOpposition *Bowler wickets versus different teams*

#### Description

This function computes and plots mean number of wickets taken by the bowler against different opposition

#### Usage

```
bowlerWicketsAgainstOpposition(df, name)
```
# Arguments

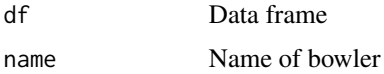

#### Value

None

#### <span id="page-22-0"></span>bowlerWicketsVenue 23

# Note

Maintainer: Tinniam V Ganesh <tvganesh.85@gmail.com>

#### Author(s)

Tinniam V Ganesh

# References

```
http://cricsheet.org/
https://gigadom.wordpress.com/
https://github.com/tvganesh/yorkrData
```
# See Also

```
bowlerMovingAverage
bowlerWicketPlot
bowlerWicketsVenue
bowlerMeanRunsConceded
```
#### Examples

```
## Not run:
# Get the data frame for RA Jadeja
jadeja <- getBowlerWicketDetails(team="India",name="Jadeja",dir=pathToFile)
bowlerWicketsAgainstOpposition(jadeja,"RA Jadeja")
```
## End(Not run)

<span id="page-22-1"></span>bowlerWicketsVenue *Bowler performance at different venues*

#### Description

This function computes and plots mean number of wickets taken by the bowler in different venues

# Usage

```
bowlerWicketsVenue(df, name)
```
#### Arguments

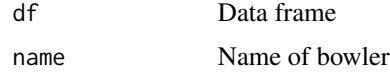

# Value

None

# Note

Maintainer: Tinniam V Ganesh <tvganesh.85@gmail.com>

#### Author(s)

Tinniam V Ganesh

# References

```
http://cricsheet.org/
https://gigadom.wordpress.com/
https://github.com/tvganesh/yorkrData
```
# See Also

```
bowlerMovingAverage
bowlerWicketPlot
bowlerWicketsVenue
bowlerMeanRunsConceded
```
# Examples

```
## Not run:
# Get the data frame for RA Jadeja
jadeja <- getBowlerWicketDetails(team="India",name="Jadeja",dir=pathToFile)
bowlerWicketsVenue(jadeja,"RA Jadeja")
```
## End(Not run)

<span id="page-23-1"></span>bowlerWktsPredict *Predict the deliveries required to wickets*

# Description

This function uses a classification tree to compute the number deliveries needed versus the wickets taken

#### Usage

bowlerWktsPredict(df, name)

<span id="page-23-0"></span>

#### bowlerWktsPredict 25

# Arguments

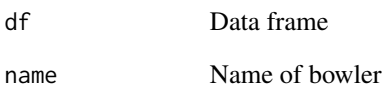

# Value

None

# Note

Maintainer: Tinniam V Ganesh <tvganesh.85@gmail.com>

# Author(s)

Tinniam V Ganesh

#### References

```
http://cricsheet.org/
https://gigadom.wordpress.com/
https://github.com/tvganesh/yorkrData
```
# See Also

```
bowlerMovingAverage
bowlerWicketPlot
bowlerWicketsVenue
bowlerMeanRunsConceded
```
# Examples

```
## Not run:
# Get the data frame for RA Jadeja
jadeja1 <- getDeliveryWickets(team="India",name="Jadeja",save=FALSE)
bowlerWktsPredict(jadeja1,"RA Jadeja")
```

```
convertAllYaml2RDataframes
```
*Convert and save all Yaml files to dataframes*

#### Description

This function coverts all Yaml files from source directory to data frames. The data frames are then stored as .RData. The saved files are of the format team1-team2-date.RData For e.g. England-India-2008-04-06.RData etc

# Usage

```
convertAllYaml2RDataframes(sourceDir=".",targetDirMen=".",targetDirWomen=".")
```
#### Arguments

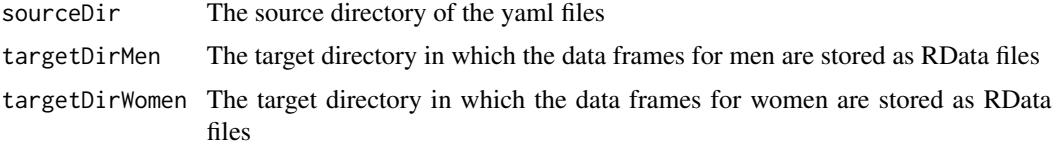

#### Value

None

# Note

Maintainer: Tinniam V Ganesh <tvganesh.85@gmail.com>

# Author(s)

Tinniam V Ganesh

# References

```
http://cricsheet.org/
https://gigadom.wordpress.com/
https://github.com/tvganesh/yorkrData
```
# See Also

```
bowlerMovingAverage
bowlerWicketPlot
bowlerWicketsVenue
convertYaml2RDataframe
```
# <span id="page-26-0"></span>convertAllYaml2RDataframesT20 27

# Examples

```
## Not run:
# In the example below ../yamldir is the source dir for the yaml files
convertAllYaml2RDataframes("../yamldir","../data")
```
## End(Not run)

<span id="page-26-1"></span>convertAllYaml2RDataframesT20

*Convert and save all T20 Yaml files to dataframes*

# Description

This function coverts all T20 Yaml files from source directory to data frames. The data frames are then stored as .RData. The saved files are of the format team1-team2-date.RData For e.g. England-India-2008-04-06.RData etc

#### Usage

```
convertAllYaml2RDataframesT20(sourceDir=".",targetDirMen=".",targetDirWomen=".")
```
#### Arguments

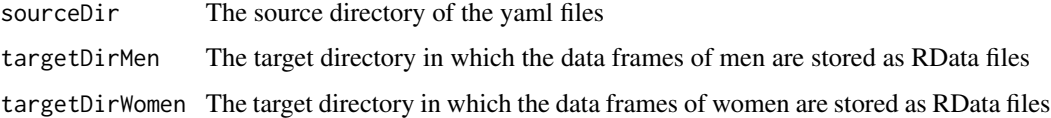

# Value

None

#### Note

Maintainer: Tinniam V Ganesh <tvganesh.85@gmail.com>

# Author(s)

Tinniam V Ganesh

# References

<http://cricsheet.org/> <https://gigadom.wordpress.com/> <https://github.com/tvganesh/yorkrData>

# See Also

[bowlerMovingAverage](#page-19-1) [bowlerWicketPlot](#page-20-1) [bowlerWicketsVenue](#page-22-1) [convertYaml2RDataframeT20](#page-28-1)

# Examples

```
## Not run:
# In the example below ../yamldir is the source dir for the yaml files
convertAllYaml2RDataframesT20("../yamldir","../data")
```
## End(Not run)

<span id="page-27-1"></span>convertYaml2RDataframe

*Converts and save yaml files to dataframes*

# Description

This function coverts all Yaml files from source directory to data frames. The data frames are then stored as .RData. The saved file is of the format team1-team2-date.RData For e.g. England-India-2008-04-06.RData etc

#### Usage

```
convertYaml2RDataframe(yamlFile,sourceDir=".",targetDir=".")
```
# Arguments

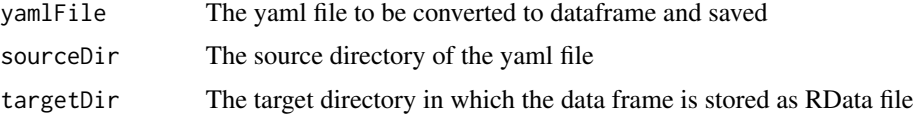

#### Value

None

# Note

Maintainer: Tinniam V Ganesh <tvganesh.85@gmail.com>

# Author(s)

Tinniam V Ganesh

<span id="page-27-0"></span>

# <span id="page-28-0"></span>References

```
http://cricsheet.org/
https://gigadom.wordpress.com/
https://github.com/tvganesh/yorkrData
```
# See Also

```
bowlerMovingAverage
bowlerWicketPlot
bowlerWicketsVenue
convertAllYaml2RDataframes
```
# Examples

```
## Not run:
# In the example below ../yamldir c
convertYaml2RDataframe("225171.yaml",".","../data")
```
## End(Not run)

<span id="page-28-1"></span>convertYaml2RDataframeT20

*Converts and save T20 yaml files to dataframes*

# Description

This function coverts all T20 Yaml files from source directory to data frames. The data frames are then stored as .RData. The saved file is of the format team1-team2-date.RData For e.g. England-India-2008-04-06.RData etc

#### Usage

```
convertYaml2RDataframeT20(yamlFile,sourceDir=".",targetDir=".")
```
# Arguments

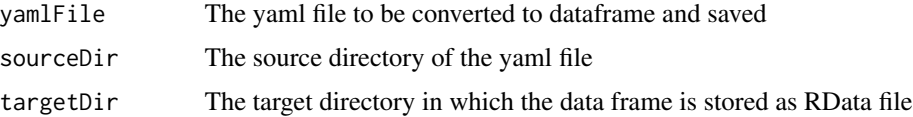

#### Value

None

<span id="page-29-0"></span>Maintainer: Tinniam V Ganesh <tvganesh.85@gmail.com>

# Author(s)

Tinniam V Ganesh

#### References

```
http://cricsheet.org/
https://gigadom.wordpress.com/
https://github.com/tvganesh/yorkrData
```
# See Also

```
bowlerMovingAverage
bowlerWicketPlot
bowlerWicketsVenue
convertAllYaml2RDataframesT20
```
#### Examples

```
## Not run:
# In the example below ../yamldir c
convertYaml2RDataframe("225171.yaml",".","../data")
```
## End(Not run)

<span id="page-29-1"></span>getAllMatchesAllOpposition

*Get data on all matches against all opposition*

# Description

This function gets all the matches for a particular team for e.g India, Pakistan, Australia etc against all other oppositions. It constructs a huge dataframe of all these matches. This can be saved by the user which can be used in function in which analyses are done for all matches and for all oppositions. This is done by loading the saved .RData for each match and performing an rbind of the data frames for each match

#### Usage

```
getAllMatchesAllOpposition(team,dir=".",save=FALSE,odir=".")
```
# Arguments

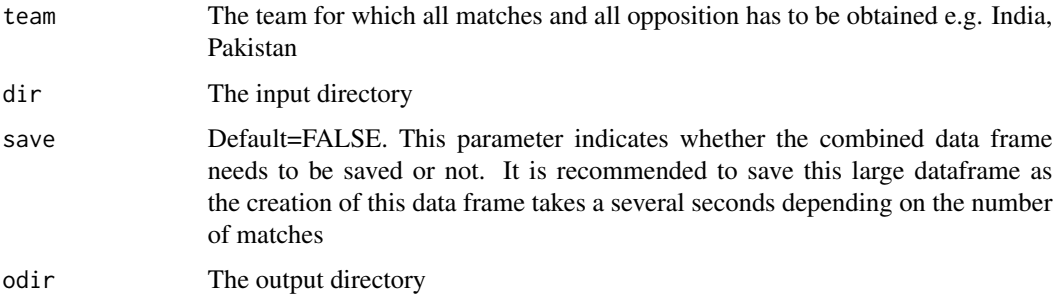

# Value

match The combined data frame

# Note

Maintainer: Tinniam V Ganesh <tvganesh.85@gmail.com>

# Author(s)

Tinniam V Ganesh

#### References

<http://cricsheet.org/> <https://gigadom.wordpress.com/> <https://github.com/tvganesh/yorkrData>

# See Also

```
bowlerMovingAverage
bowlerWicketPlot
bowlerWicketsVenue
bowlerMeanRunsConceded
```
# Examples

```
## Not run:
# Get all matches for team India
getAllMatchesAllOpposition("India",dir="../data/",save=TRUE)
getAllMatchesAllOpposition("Australia",dir="./mysavedata/",save=TRUE)
```

```
getAllMatchesBetweenTeams
```
*Get data on all matches between 2 opposing teams*

#### Description

This function gets all the data on matches between opposing teams for e.g India-Pakistan, Englad-Australia, South Africa- Sri Lanka etc. It constructs a huge dataframe of all these matches. This can be saved by the user which can be used in function in which analyses are done for all matches between these teams. This is done by loading the saved .RData for each match and performing an rbind of the data frames for each match

#### Usage

```
getAllMatchesBetweenTeams(team1,team2,dir=".",save=FALSE,odir = ".")
```
#### Arguments

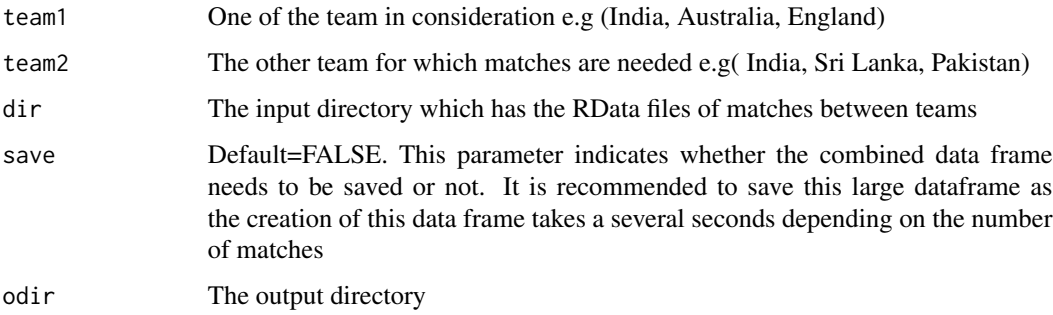

# Value

matches The combined data frame

# Note

Maintainer: Tinniam V Ganesh <tvganesh.85@gmail.com>

# Author(s)

Tinniam V Ganesh

#### References

<http://cricsheet.org/> <https://gigadom.wordpress.com/>

# <span id="page-32-0"></span>getBatsmanDetails 33

# See Also

[bowlerMovingAverage](#page-19-1) [bowlerWicketPlot](#page-20-1) [bowlerWicketsVenue](#page-22-1) [getAllMatchesAllOpposition](#page-29-1)

# Examples

```
## Not run:
# Get all matches for team India
getAllMatchesAllOpposition("India",dir="../data/",save=TRUE)
getAllMatchesAllOpposition("Australia",dir="./mysavedata/",save=TRUE)
```
## End(Not run)

getBatsmanDetails *Get batting details of batsman from match*

# Description

This function gets the batting details of a batsman given the match data as a RData file

#### Usage

```
getBatsmanDetails(team,name,dir=".")
```
#### Arguments

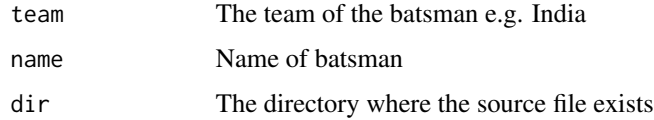

#### Value

None

# Note

Maintainer: Tinniam V Ganesh <tvganesh.85@gmail.com>

# Author(s)

Tinniam V Ganesh

# References

```
http://cricsheet.org/
https://gigadom.wordpress.com/
https://github.com/tvganesh/yorkrData
```
#### See Also

[batsmanRunsPredict](#page-9-1) [batsmanMovingAverage](#page-7-1) [bowlerWicketsVenue](#page-22-1) [bowlerMeanRunsConceded](#page-18-1)

#### Examples

```
## Not run:
getBatsmanDetails(team="India",name="Kohli",dir=pathToFile)
```
## End(Not run)

getBowlerWicketDetails

*Get the bowling details of a bowler*

#### Description

This function gets the bowling of a bowler (overs,maidens,runs,wickets,venue, opposition)

# Usage

```
getBowlerWicketDetails(team,name,dir=".")
```
#### Arguments

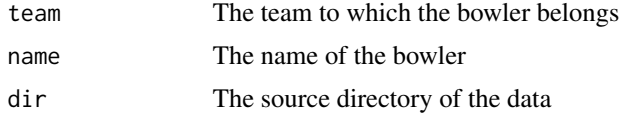

#### Value

dataframe The dataframe of bowling performance

# Note

Maintainer: Tinniam V Ganesh <tvganesh.85@gmail.com>

<span id="page-33-0"></span>

# <span id="page-34-0"></span>getDeliveryWickets 35

#### Author(s)

Tinniam V Ganesh

#### References

<http://cricsheet.org/> <https://gigadom.wordpress.com/> <https://github.com/tvganesh/yorkrData>

#### See Also

[bowlerMovingAverage](#page-19-1) [getTeamBowlingDetails](#page-38-1) [bowlerMeanRunsConceded](#page-18-1) [teamBowlersWicketRunsOppnAllMatches](#page-97-1)

#### Examples

```
## Not run:
# Get the bowling details of bowlers of a team e.g. India. This is saved as a dataframe
c <- getTeamBowlingDetails("India",dir="../data",save=TRUE)
#Get the bowler details from this overall data frame
jadeja <- getBowlerWicketDetails(team="India",name="Jadeja",dir=".")
# The dataframe from the above call is used in many functions
#bowlerMeanEconomyRate(jadeja,"RA Jadeja")
## End(Not run)
```
getDeliveryWickets *Get datframe of deliveries bowled and wickets taken*

#### Description

This function creates a data frame of deliveries bowled and wickets taken. This data frame is then used by bowlerWktsPredict to predict the number of deliveries to wickets taken

#### Usage

```
getDeliveryWickets(team,dir=".",name,save=FALSE)
```
# Arguments

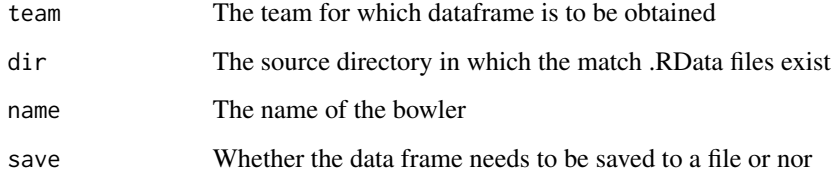

# Value

dataframe The dataframe of delivery wickets

#### Note

Maintainer: Tinniam V Ganesh <tvganesh.85@gmail.com>

# Author(s)

Tinniam V Ganesh

#### References

<http://cricsheet.org/> <https://gigadom.wordpress.com/> <https://github.com/tvganesh/yorkrData>

# See Also

```
bowlerMovingAverage
getTeamBowlingDetails
bowlerWktsPredict
teamBowlersWicketRunsOppnAllMatches
```
#### Examples

```
## Not run:
# Create a data frame of deliveries to wickets from the stored .RData files
jadeja1 <- getDeliveryWickets(team="India",dir="../data",name="Jadeja",save=FALSE)
# Use this to create a classification tree of deliveries to wickets
```

```
bowlerWktsPredict(jadeja1,"RA Jadeja")
```
getMatchDetails *Get match details of 2 countries*

#### Description

This function gets the details of a matc palyed between 2 countries from the saved RData files and returns a dataframe

#### Usage

```
getMatchDetails(team1,team2,date,dir=".")
```
# Arguments

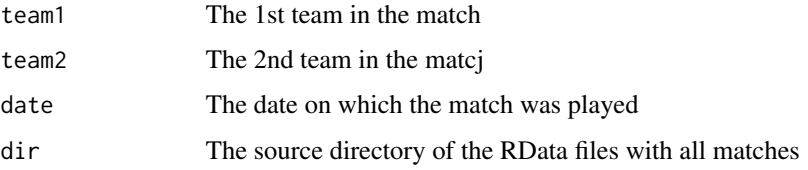

#### Value

match The dataframe of the match

#### Note

Maintainer: Tinniam V Ganesh <tvganesh.85@gmail.com>

### Author(s)

Tinniam V Ganesh

# References

<http://cricsheet.org/> <https://gigadom.wordpress.com/> <https://github.com/tvganesh/yorkrData>

# See Also

```
getBatsmanDetails
getBowlerWicketDetails
getTeamBattingDetails
getTeamBowlingDetails
```
#### Examples

```
## Not run:
# convertAllYaml2RDataframes() & convertYaml2RDataframe convert yaml files
# to data frame and store as RData
# We have to point to this directory for the call below
a <- getMatchDetails("England","Pakistan","2006-09-05",dir="../data")
# Use this to create a classification tree of deliveries to wickets
bowlerWktsPredict(jadeja1,"RA Jadeja")
## End(Not run)
```
<span id="page-37-0"></span>getTeamBattingDetails *Get team batting details*

## Description

This function gets the batting details of a team in all matchs against all oppositions. This gets all the details of the batsmen balls faced,4s,6s,strikerate, runs, venue etc. This function is then used for analyses of batsmen. This function calls teamBattingPerfDetails()

#### Usage

```
getTeamBattingDetails(team,dir=".",save=FALSE,odir=".")
```
#### Arguments

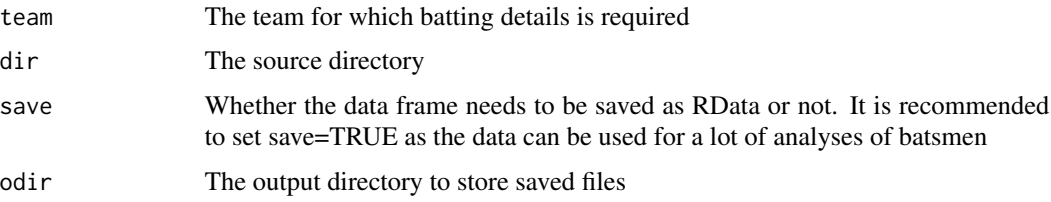

#### Value

battingDetails The dataframe with the batting details

# Note

Maintainer: Tinniam V Ganesh <tvganesh.85@gmail.com>

### Author(s)

Tinniam V Ganesh

## getTeamBowlingDetails 39

## References

```
http://cricsheet.org/
https://gigadom.wordpress.com/
https://github.com/tvganesh/yorkrData
```
#### See Also

```
getBatsmanDetails
getBowlerWicketDetails
batsmanDismissals
getTeamBowlingDetails
```
#### Examples

```
## Not run:
a <- getTeamBattingDetails("India",dir="../data", save=TRUE)
## End(Not run)
```
<span id="page-38-0"></span>getTeamBowlingDetails *Get the team bowling details*

### Description

This function gets the bowling details of a team in all matchs against all oppositions. This gets all the details of the bowlers for e.g deliveries, maidens, runs, wickets, venue, date, winner ec

#### Usage

```
getTeamBowlingDetails(team,dir=".",save=FALSE, odir=".")
```
### Arguments

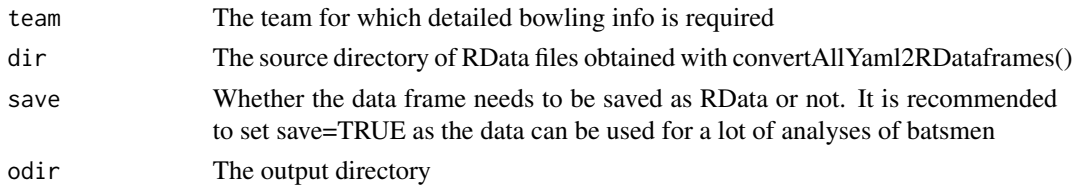

# Value

bowlingDetails The dataframe with the bowling details

#### Note

Maintainer: Tinniam V Ganesh <tvganesh.85@gmail.com>

## Author(s)

Tinniam V Ganesh

#### References

```
http://cricsheet.org/
https://gigadom.wordpress.com/
https://github.com/tvganesh/yorkrData
```
#### See Also

```
getBatsmanDetails
getBowlerWicketDetails
batsmanDismissals
getTeamBattingDetails
```
# Examples

```
## Not run:
a <- getTeamBowlingDetails("India",dir="../data",save=TRUE,odir=".")
## End(Not run)
```
matchWormGraph *Plot the match worm graph*

## Description

This function plots the match worm graph between 2 teams in a match

#### Usage

```
matchWormGraph(match,t1,t2)
```
## Arguments

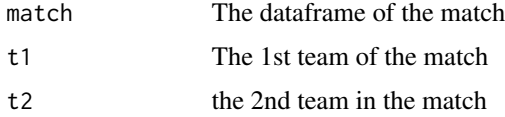

#### Value

none

## parse YamlOver 41

# Note

Maintainer: Tinniam V Ganesh <tvganesh.85@gmail.com>

#### Author(s)

Tinniam V Ganesh

## References

```
http://cricsheet.org/
https://gigadom.wordpress.com/
https://github.com/tvganesh/yorkrData
```
#### See Also

```
getBatsmanDetails
getBowlerWicketDetails
batsmanDismissals
getTeamBattingDetails
```
### Examples

```
## Not run:
#Get the match details
a <- getMatchDetails("England","Pakistan","2006-09-05",dir="../temp")
# Plot tne match worm plot
matchWormGraph(a,'England',"Pakistan")
## End(Not run)
```
parseYamlOver *Parse yaml file and convert to dataframe*

## Description

This function parses the yaml file and converts it into a data frame. This is an internal function and is used by convertAllYaml2RDataframes() & convertYaml2RDataframe()

#### Usage

parseYamlOver(match,s,ateam,delivery,meta)

# Arguments

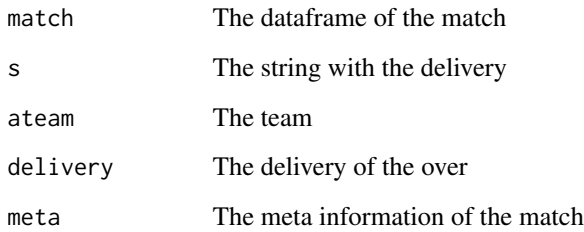

#### Value

overs The dataframe of overs

# Note

Maintainer: Tinniam V Ganesh <tvganesh.85@gmail.com>

### Author(s)

Tinniam V Ganesh

#### References

```
http://cricsheet.org/
https://gigadom.wordpress.com/
https://github.com/tvganesh/yorkrData
```
## See Also

```
getBatsmanDetails
getBowlerWicketDetails
batsmanDismissals
getTeamBattingDetails
```
## Examples

## Not run: # Parse the yaml over

## End(Not run)

plotWinLossBetweenTeams

*Plot wins for each team*

#### Description

This function computes and plots number of wins for each team in all their encounters. The plot includes the number of wins byteam1 each team and the matches with no result

#### Usage

```
plotWinLossBetweenTeams(team1,team2,dir=".")
```
## Arguments

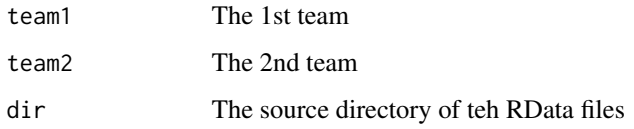

#### Value

None

## Note

Maintainer: Tinniam V Ganesh <tvganesh.85@gmail.com>

### Author(s)

Tinniam V Ganesh

#### References

```
http://cricsheet.org/
https://gigadom.wordpress.com/
https://github.com/tvganesh/yorkrData
```
### See Also

```
batsmanFoursSixes
batsmanRunsVsDeliveries
batsmanRunsVsStrikeRate
```
### Examples

```
## Not run:
```

```
plotWinLossBetweenTeams(team1="India",team2="Australia",dir=pathToFile)
batsmanDismissals(kohli,"Kohli")
```
## End(Not run)

rankBBLBatsmen *Ranks the BBL batsmen*

# Description

This function creates a single datframe of all BBL batsmen and then ranks them

#### Usage

```
rankBBLBatsmen(dir='.',odir=".",minMatches=50)
```
#### Arguments

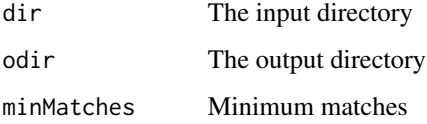

#### Value

The ranked BBL batsmen

#### Note

Maintainer: Tinniam V Ganesh <tvganesh.85@gmail.com>

#### Author(s)

Tinniam V Ganesh

# References

<http://cricsheet.org/> <https://gigadom.wordpress.com/> <https://github.com/tvganesh/yorkrData>

#### rankBBLBowlers 45

# See Also

```
rankIPLBowlers
rankODIBowlers
rankODIBatsmen
rankT20Batsmen
rankT20Bowlers
```
## Examples

```
## Not run:
#
bblBatsmanRank <- rankBBLBatsmen()
## End(Not run)
```
rankBBLBowlers *Ranks the BBL bowlers*

## Description

This function creates a single datframe of all BBL bowlers and then ranks them

#### Usage

```
rankBBLBowlers(dir='.',odir=".",minMatches=20)
```
#### Arguments

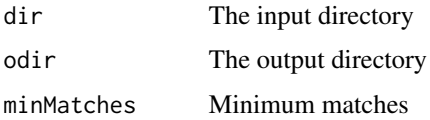

# Value

The ranked BBL bowlers

# Note

Maintainer: Tinniam V Ganesh <tvganesh.85@gmail.com>

# Author(s)

Tinniam V Ganesh

## References

```
http://cricsheet.org/
https://gigadom.wordpress.com/
https://github.com/tvganesh/yorkrData
```
#### See Also

```
rankIPLBatsmen
rankODIBowlers
rankODIBatsmen
rankT20Batsmen
rankT20Bowlers
```
## Examples

```
## Not run:
#
bblBowlersRank <- rankBBLBowlers()
## End(Not run)
```
<span id="page-45-0"></span>rankIPLBatsmen *Ranks the IPL batsmen*

#### Description

This function creates a single datframe of all IPL batsmen and then ranks them

#### Usage

```
rankIPLBatsmen(dir='.',odir=".",minMatches=50)
```
#### Arguments

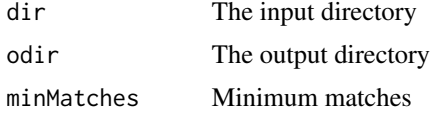

# Value

The ranked IPL batsmen

### Note

Maintainer: Tinniam V Ganesh <tvganesh.85@gmail.com>

#### rankIPLBowlers 47

# Author(s)

Tinniam V Ganesh

#### References

<http://cricsheet.org/> <https://gigadom.wordpress.com/> <https://github.com/tvganesh/yorkrData>

# See Also

```
rankIPLBowlers
rankODIBowlers
rankODIBatsmen
rankT20Batsmen
rankT20Bowlers
```
## Examples

```
## Not run:
#
iplBatsmanRank <- rankIPLBatsmen()
## End(Not run)
```
<span id="page-46-0"></span>rankIPLBowlers *Ranks the IPL bowlers*

#### Description

This function creates a single datframe of all IPL bowlers and then ranks them

### Usage

```
rankIPLBowlers(dir='.',odir=".",minMatches=20)
```
## Arguments

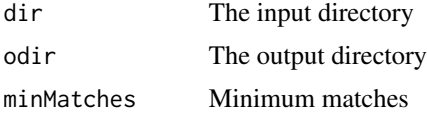

### Value

The ranked IPL batsmen

# Note

Maintainer: Tinniam V Ganesh <tvganesh.85@gmail.com>

## Author(s)

Tinniam V Ganesh

## References

```
http://cricsheet.org/
https://gigadom.wordpress.com/
https://github.com/tvganesh/yorkrData
```
#### See Also

```
rankIPLBatsmen
rankODIBowlers
rankODIBatsmen
rankT20Batsmen
rankT20Bowlers
```
#### Examples

```
## Not run:
#
iplBowlersRank <- rankIPLBowlers()
## End(Not run)
```
rankNTBBatsmen *Ranks the NTB batsmen*

## Description

This function creates a single datframe of all NTB batsmen and then ranks them

#### Usage

rankNTBBatsmen(dir='.',odir=".",minMatches=50)

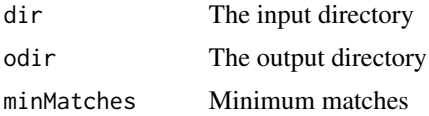

The ranked NTB batsmen

# Note

Maintainer: Tinniam V Ganesh <tvganesh.85@gmail.com>

# Author(s)

Tinniam V Ganesh

# References

```
http://cricsheet.org/
https://gigadom.wordpress.com/
https://github.com/tvganesh/yorkrData
```
## See Also

```
rankIPLBowlers
rankODIBowlers
rankODIBatsmen
rankT20Batsmen
rankT20Bowlers
```
## Examples

```
## Not run:
#
ntbBatsmanRank <- rankNTBBatsmen()
## End(Not run)
```
rankNTBBowlers *Ranks the NTB bowlers*

## Description

This function creates a single datframe of all NTB bowlers and then ranks them

## Usage

```
rankNTBBowlers(dir='.',odir=".",minMatches=20)
```
# Arguments

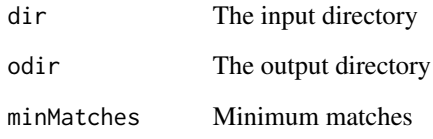

# Value

The ranked NTB batsmen

### Note

Maintainer: Tinniam V Ganesh <tvganesh.85@gmail.com>

# Author(s)

Tinniam V Ganesh

#### References

```
http://cricsheet.org/
https://gigadom.wordpress.com/
https://github.com/tvganesh/yorkrData
```
# See Also

```
rankIPLBatsmen
rankODIBowlers
rankODIBatsmen
rankT20Batsmen
rankT20Bowlers
```
# Examples

```
## Not run:
#
ntbBowlersRank <- rankNTBBowlers()
## End(Not run)
```
<span id="page-50-0"></span>

# Description

This function creates a single datframe of all ODI batsmen and then ranks them

# Usage

```
rankODIBatsmen(dir='.',odir=".",minMatches=50)
```
# Arguments

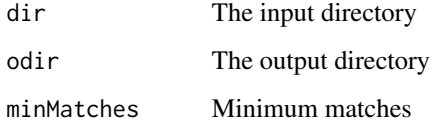

#### Value

The ranked ODI batsmen

## Note

Maintainer: Tinniam V Ganesh <tvganesh.85@gmail.com>

#### Author(s)

Tinniam V Ganesh

### References

```
http://cricsheet.org/
https://gigadom.wordpress.com/
https://github.com/tvganesh/yorkrData
```
### See Also

```
rankIPLBowlers
rankODIBowlers
rankT20Batsmen
rankT20Bowlers
```
## Examples

```
## Not run:
odiBatsmanRank <- rankODIBatsmen()
```
## End(Not run)

<span id="page-51-0"></span>rankODIBowlers *Ranks the ODI bowlers*

#### Description

This function creates a single datframe of all ODI bowlers and then ranks them

#### Usage

```
rankODIBowlers(dir=".",odir=".",minMatches=20)
```
## Arguments

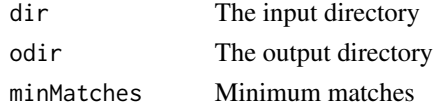

# Value

The ranked ODI bowlers

# Note

Maintainer: Tinniam V Ganesh <tvganesh.85@gmail.com>

### Author(s)

Tinniam V Ganesh

# References

```
http://cricsheet.org/
https://gigadom.wordpress.com/
https://github.com/tvganesh/yorkrData
```
### See Also

```
rankIPLBowlers
rankIPLBowlers
rankODIBatsmen
rankT20Batsmen
```
#### rankPSLBatsmen 53

#### Examples

## Not run: # odiBowlersRank <- rankODIBowlers() ## End(Not run)

rankPSLBatsmen *Ranks the PSL batsmen*

# Description

This function creates a single datframe of all PSL batsmen and then ranks them

# Usage

```
rankPSLBatsmen(dir='.',odir=".",minMatches=50)
```
#### Arguments

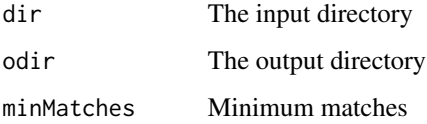

#### Value

The ranked PSL batsmen

#### Note

Maintainer: Tinniam V Ganesh <tvganesh.85@gmail.com>

#### Author(s)

Tinniam V Ganesh

# References

<http://cricsheet.org/> <https://gigadom.wordpress.com/> <https://github.com/tvganesh/yorkrData>

# See Also

```
rankIPLBowlers
rankODIBowlers
rankODIBatsmen
rankT20Batsmen
rankT20Bowlers
```
## Examples

```
## Not run:
#
pslBatsmanRank <- rankPSLBatsmen()
## End(Not run)
```
rankPSLBowlers *Ranks the PSL bowlers*

## Description

This function creates a single datframe of all PSL bowlers and then ranks them

#### Usage

```
rankPSLBowlers(dir='.',odir=".",minMatches=20)
```
#### Arguments

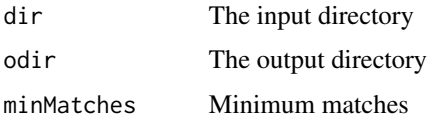

# Value

The ranked PSL batsmen

### Note

Maintainer: Tinniam V Ganesh <tvganesh.85@gmail.com>

# Author(s)

Tinniam V Ganesh

## rankT20Batsmen 55

## References

```
http://cricsheet.org/
https://gigadom.wordpress.com/
https://github.com/tvganesh/yorkrData
```
#### See Also

```
rankIPLBatsmen
rankODIBowlers
rankODIBatsmen
rankT20Batsmen
rankT20Bowlers
```
## Examples

```
## Not run:
#
pslBowlersRank <- rankPSLBowlers()
## End(Not run)
```
<span id="page-54-0"></span>rankT20Batsmen *Ranks the T20 batsmen*

#### Description

This function creates a single datframe of all T20 batsmen and then ranks them

#### Usage

```
rankT20Batsmen(dir='.',odir=".",minMatches=50)
```
### Arguments

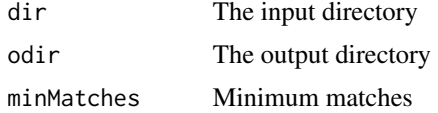

# Value

The ranked T20 batsmen

### Note

Maintainer: Tinniam V Ganesh <tvganesh.85@gmail.com>

## Author(s)

Tinniam V Ganesh

### References

<http://cricsheet.org/> <https://gigadom.wordpress.com/> <https://github.com/tvganesh/yorkrData>

### See Also

```
rankIPLBowlers
rankODIBowlers
rankODIBatsmen
rankT20Bowlers
```
## Examples

```
## Not run:
#
t20BatsmanRank <- rankT20Batsmen()
## End(Not run)
```
<span id="page-55-0"></span>rankT20Bowlers *Ranks the T20 bowlers*

## Description

This function creates a single datframe of all T20 batsmen and then ranks them

## Usage

```
rankT20Bowlers(dir='.',odir=".",minMatches=20)
```
## Arguments

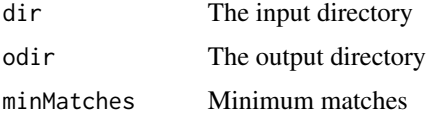

## Value

The ranked T20 bowlers

# Note

Maintainer: Tinniam V Ganesh <tvganesh.85@gmail.com>

### Author(s)

Tinniam V Ganesh

# References

```
http://cricsheet.org/
https://gigadom.wordpress.com/
https://github.com/tvganesh/yorkrData
```
### See Also

```
rankIPLBowlers
rankODIBowlers
rankODIBatsmen
rankT20Batsmen
```
#### Examples

```
## Not run:
#
t20BowlersRank <- rankT20Bowlers()
## End(Not run)
```
rankWBBBatsmen *Ranks the WBB batsmen*

## Description

This function creates a single datframe of all WBB batsmen and then ranks them

# Usage

rankWBBBatsmen(dir='.',odir=".",minMatches=50)

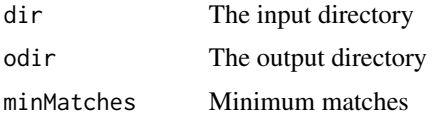

The ranked WBB batsmen

# Note

Maintainer: Tinniam V Ganesh <tvganesh.85@gmail.com>

## Author(s)

Tinniam V Ganesh

# References

```
http://cricsheet.org/
https://gigadom.wordpress.com/
https://github.com/tvganesh/yorkrData
```
## See Also

```
rankIPLBowlers
rankODIBowlers
rankODIBatsmen
rankT20Batsmen
rankT20Bowlers
```
## Examples

```
## Not run:
#
WBBBatsmanRank <- rankWBBBatsmen()
## End(Not run)
```
rankWBBBowlers *Ranks the WBB bowlers*

## Description

This function creates a single datframe of all WBB bowlers and then ranks them

## Usage

```
rankWBBBowlers(dir='.',odir=".",minMatches=20)
```
# rankWBBBowlers 59

# Arguments

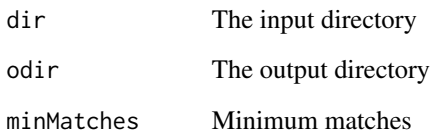

# Value

The ranked WBB batsmen

### Note

Maintainer: Tinniam V Ganesh <tvganesh.85@gmail.com>

# Author(s)

Tinniam V Ganesh

## References

```
http://cricsheet.org/
https://gigadom.wordpress.com/
https://github.com/tvganesh/yorkrData
```
# See Also

```
rankIPLBatsmen
rankODIBowlers
rankODIBatsmen
rankT20Batsmen
rankT20Bowlers
```
# Examples

```
## Not run:
#
WBBBowlersRank <- rankWBBBowlers()
## End(Not run)
```
#### saveAllMatchesAllOpposition

*Saves matches of all opposition as dataframe*

#### Description

This function saves all matches agaist all opposition as a single dataframe in the current directory

#### Usage

```
saveAllMatchesAllOpposition(dir=".",odir=".")
```
#### Arguments

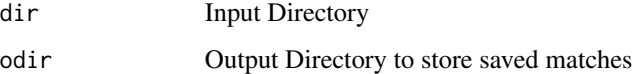

## Value

None

# Note

Maintainer: Tinniam V Ganesh <tvganesh.85@gmail.com>

## Author(s)

Tinniam V Ganesh

#### References

<http://cricsheet.org/> <https://gigadom.wordpress.com/> <https://github.com/tvganesh/yorkrData>

#### See Also

```
batsmanDismissals
batsmanRunsVsDeliveries
batsmanRunsVsStrikeRate
getAllMatchesAllOpposition
getAllMatchesBetweenTeams
```
#### Examples

```
## Not run:
saveAllMatchesBetweenTeams(dir=".",odir=".")
## End(Not run)
```
saveAllMatchesAllOppositionBBLT20

*Saves matches against all BBL teams as dataframe for an BBL team*

## Description

This function saves all BBL matches agaist all opposition as a single dataframe in the output directory

#### Usage

```
saveAllMatchesAllOppositionBBLT20(dir=".",odir=".")
```
## Arguments

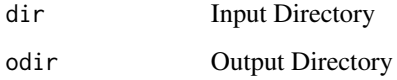

# Value

None

# Note

Maintainer: Tinniam V Ganesh <tvganesh.85@gmail.com>

## Author(s)

Tinniam V Ganesh

# References

```
http://cricsheet.org/
https://gigadom.wordpress.com/
https://github.com/tvganesh/yorkrData
```
# See Also

```
batsmanDismissals
batsmanRunsVsDeliveries
batsmanRunsVsStrikeRate
getAllMatchesAllOpposition
getAllMatchesBetweenTeams
```
## Examples

## Not run: saveAllMatchesAllOppositionT20

## End(Not run)

saveAllMatchesAllOppositionIPLT20

*Saves matches against all IPL teams as dataframe for an IPL team*

## Description

This function saves all IPL matches agaist all opposition as a single dataframe in the output directory

### Usage

```
saveAllMatchesAllOppositionIPLT20(dir=".",odir=".")
```
## Arguments

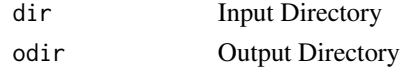

#### Value

None

# Note

Maintainer: Tinniam V Ganesh <tvganesh.85@gmail.com>

# Author(s)

Tinniam V Ganesh

### References

<http://cricsheet.org/> <https://gigadom.wordpress.com/> <https://github.com/tvganesh/yorkrData>

# See Also

```
batsmanDismissals
batsmanRunsVsDeliveries
batsmanRunsVsStrikeRate
getAllMatchesAllOpposition
getAllMatchesBetweenTeams
```
## Examples

## Not run: saveAllMatchesAllOppositionT20

## End(Not run)

saveAllMatchesAllOppositionNTBT20

*Saves matches against all NTB teams as dataframe for an NTB team*

## Description

This function saves all NTB matches agaist all opposition as a single dataframe in the output directory

#### Usage

```
saveAllMatchesAllOppositionNTBT20(dir=".",odir=".")
```
#### Arguments

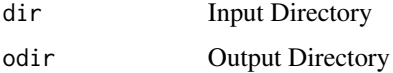

#### Value

None

## Note

Maintainer: Tinniam V Ganesh <tvganesh.85@gmail.com>

## Author(s)

Tinniam V Ganesh

## References

```
http://cricsheet.org/
https://gigadom.wordpress.com/
https://github.com/tvganesh/yorkrData
```
# See Also

```
batsmanDismissals
batsmanRunsVsDeliveries
batsmanRunsVsStrikeRate
getAllMatchesAllOpposition
getAllMatchesBetweenTeams
```
#### Examples

```
## Not run:
saveAllMatchesAllOppositionT20
```
## End(Not run)

saveAllMatchesAllOppositionPSLT20

*Saves matches against all PSL teams as dataframe for an PSL team*

#### Description

This function saves all PSL matches agaist all opposition as a single dataframe in the output directory

#### Usage

```
saveAllMatchesAllOppositionPSLT20(dir=".",odir=".")
```
#### Arguments

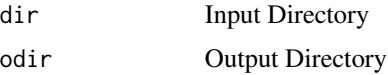

# Value

None

# Note

Maintainer: Tinniam V Ganesh <tvganesh.85@gmail.com>

# Author(s)

Tinniam V Ganesh

### References

<http://cricsheet.org/> <https://gigadom.wordpress.com/> <https://github.com/tvganesh/yorkrData>

### See Also

```
batsmanDismissals
batsmanRunsVsDeliveries
batsmanRunsVsStrikeRate
getAllMatchesAllOpposition
getAllMatchesBetweenTeams
```
#### Examples

```
## Not run:
saveAllMatchesAllOppositionT20
```
## End(Not run)

saveAllMatchesAllOppositionWBBT20

*Saves matches against all WBB teams as dataframe for an WBB team*

## Description

This function saves all WBB matches agaist all opposition as a single dataframe in the output directory

#### Usage

```
saveAllMatchesAllOppositionWBBT20(dir=".",odir=".")
```
### Arguments

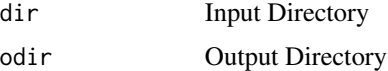

#### Value

None

Maintainer: Tinniam V Ganesh <tvganesh.85@gmail.com>

### Author(s)

Tinniam V Ganesh

### References

```
http://cricsheet.org/
https://gigadom.wordpress.com/
https://github.com/tvganesh/yorkrData
```
## See Also

```
batsmanDismissals
batsmanRunsVsDeliveries
batsmanRunsVsStrikeRate
getAllMatchesAllOpposition
getAllMatchesBetweenTeams
```
#### Examples

## Not run: saveAllMatchesAllOppositionT20

## End(Not run)

saveAllMatchesBetween2BBLTeams

*Saves all matches between 2 BBL teams as dataframe*

## Description

This function saves all matches between 2 BBL teams as a single dataframe in the current directory

#### Usage

saveAllMatchesBetween2BBLTeams(dir=".",odir=".")

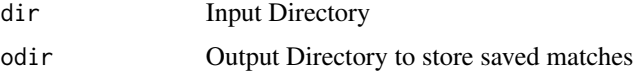

None

# Note

Maintainer: Tinniam V Ganesh <tvganesh.85@gmail.com>

### Author(s)

Tinniam V Ganesh

# References

```
http://cricsheet.org/
https://gigadom.wordpress.com/
https://github.com/tvganesh/yorkrData
```
## See Also

```
batsmanDismissals
batsmanRunsVsDeliveries
batsmanRunsVsStrikeRate
getAllMatchesAllOpposition
getAllMatchesBetweenTeams
```
#### Examples

```
## Not run:
saveAllMatchesBetween2BBLTeams(dir=".",odir=".")
```
## End(Not run)

saveAllMatchesBetween2IPLTeams

*Saves all matches between 2 IPL teams as dataframe*

#### Description

This function saves all matches between 2 IPL teams as a single dataframe in the current directory

## Usage

saveAllMatchesBetween2IPLTeams(dir=".",odir=".")

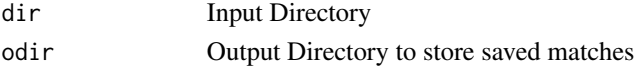

None

# Note

Maintainer: Tinniam V Ganesh <tvganesh.85@gmail.com>

### Author(s)

Tinniam V Ganesh

# References

```
http://cricsheet.org/
https://gigadom.wordpress.com/
https://github.com/tvganesh/yorkrData
```
## See Also

```
batsmanDismissals
batsmanRunsVsDeliveries
batsmanRunsVsStrikeRate
getAllMatchesAllOpposition
getAllMatchesBetweenTeams
```
#### Examples

```
## Not run:
saveAllMatchesBetween2IPLTeams(dir=".",odir=".")
```
## End(Not run)

saveAllMatchesBetween2NTBTeams

*Saves all matches between 2 NTB teams as dataframe*

#### Description

This function saves all matches between 2 NTB teams as a single dataframe in the current directory

## Usage

```
saveAllMatchesBetween2NTBTeams(dir=".",odir=".")
```
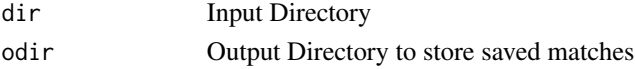

None

# Note

Maintainer: Tinniam V Ganesh <tvganesh.85@gmail.com>

### Author(s)

Tinniam V Ganesh

# References

```
http://cricsheet.org/
https://gigadom.wordpress.com/
https://github.com/tvganesh/yorkrData
```
## See Also

```
batsmanDismissals
batsmanRunsVsDeliveries
batsmanRunsVsStrikeRate
getAllMatchesAllOpposition
getAllMatchesBetweenTeams
```
#### Examples

```
## Not run:
saveAllMatchesBetween2BBLTeams(dir=".",odir=".")
```
## End(Not run)

saveAllMatchesBetween2PSLTeams

*Saves all matches between 2 PSL teams as dataframe*

#### Description

This function saves all matches between 2 PSL teams as a single dataframe in the current directory

## Usage

saveAllMatchesBetween2PSLTeams(dir=".",odir=".")

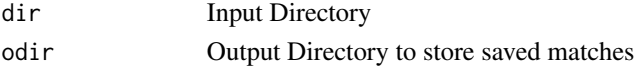

None

# Note

Maintainer: Tinniam V Ganesh <tvganesh.85@gmail.com>

#### Author(s)

Tinniam V Ganesh

# References

```
http://cricsheet.org/
https://gigadom.wordpress.com/
https://github.com/tvganesh/yorkrData
```
## See Also

```
batsmanDismissals
batsmanRunsVsDeliveries
batsmanRunsVsStrikeRate
getAllMatchesAllOpposition
getAllMatchesBetweenTeams
```
#### Examples

```
## Not run:
saveAllMatchesBetween2BBLTeams(dir=".",odir=".")
```
## End(Not run)

saveAllMatchesBetween2WBBTeams

*Saves all matches between 2 WBB teams as dataframe*

#### Description

This function saves all matches between 2 WBB teams as a single dataframe in the current directory

## Usage

saveAllMatchesBetween2WBBTeams(dir=".",odir=".")

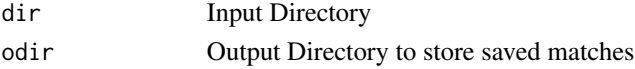

None

# Note

Maintainer: Tinniam V Ganesh <tvganesh.85@gmail.com>

### Author(s)

Tinniam V Ganesh

# References

```
http://cricsheet.org/
https://gigadom.wordpress.com/
https://github.com/tvganesh/yorkrData
```
## See Also

```
batsmanDismissals
batsmanRunsVsDeliveries
batsmanRunsVsStrikeRate
getAllMatchesAllOpposition
getAllMatchesBetweenTeams
```
## Examples

```
## Not run:
saveAllMatchesBetween2BBLTeams(dir=".",odir=".")
```
## End(Not run)

#### saveAllMatchesBetweenTeams

*Saves all matches between 2 teams as dataframe*

#### Description

This function saves all matches between 2 teams as a single dataframe in the current directory

## Usage

```
saveAllMatchesBetweenTeams(dir=".",odir=".")
```
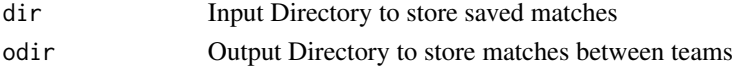

## 72 specialProc

## Value

None

# Note

Maintainer: Tinniam V Ganesh <tvganesh.85@gmail.com>

### Author(s)

Tinniam V Ganesh

# References

```
http://cricsheet.org/
https://gigadom.wordpress.com/
https://github.com/tvganesh/yorkrData
```
### See Also

```
batsmanDismissals
batsmanRunsVsDeliveries
batsmanRunsVsStrikeRate
getAllMatchesAllOpposition
getAllMatchesBetweenTeams
```
#### Examples

```
## Not run:
saveAllMatchesBetweenTeams(dir=".",odir=".")
```
## End(Not run)

specialProc *Used to parse yaml file*

## Description

This is special processing function. This is an internal function and is used by convertAllYaml2RDataframes() & convertYaml2RDataframe()

#### Usage

```
specialProc(dist, overset, ateam,over,str1,meta)
```
# specialProc 73

# Arguments

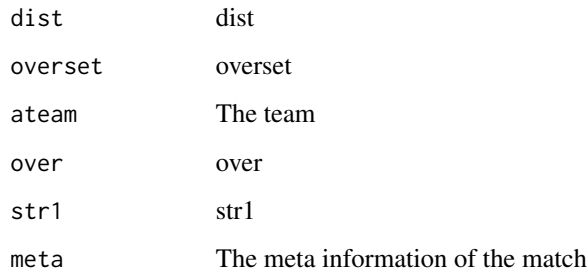

# Value

over The dataframe of over

# Note

Maintainer: Tinniam V Ganesh <tvganesh.85@gmail.com>

# Author(s)

Tinniam V Ganesh

# References

<http://cricsheet.org/> <https://gigadom.wordpress.com/> <https://github.com/tvganesh/yorkrData>

# See Also

```
getBatsmanDetails
getBowlerWicketDetails
batsmanDismissals
getTeamBattingDetails
```
# Examples

## Not run: # Parse the yaml over

teamBatsmenPartnershiOppnAllMatches

*Team batting partnership against a opposition all matches*

# Description

This function computes the performance of batsmen against all bowlers of an oppositions in all matches. This function returns a dataframe

# Usage

teamBatsmenPartnershiOppnAllMatches(matches,theTeam,report="summary")

# Arguments

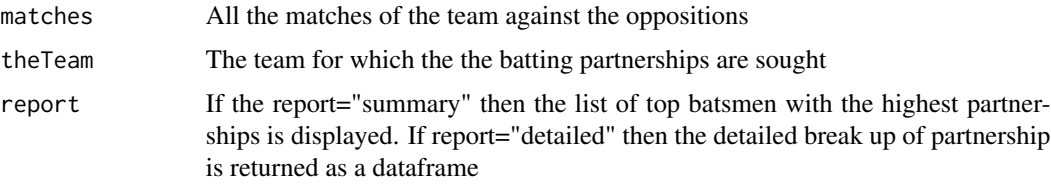

#### Value

partnerships The data frame of the partnerships

# Note

Maintainer: Tinniam V Ganesh <tvganesh.85@gmail.com>

# Author(s)

Tinniam V Ganesh

# References

<http://cricsheet.org/> <https://gigadom.wordpress.com/> <https://github.com/tvganesh/yorkrData>

# See Also

[teamBatsmenVsBowlersAllOppnAllMatchesPlot](#page-79-0) [teamBatsmenPartnershipOppnAllMatchesChart](#page-78-0) [teamBowlersVsBatsmenMatch](#page-93-0) [teamBattingScorecardMatch](#page-86-0)

### Examples

```
## Not run:
# Get all matches for team India against all oppositions
matches <- getAllMatchesBetweenTeams("Australia","India",dir="../data")
# You can also directly load the data
#load("India-Australia-allMatches.RData")
m <-teamBatsmenPartnershiOppnAllMatches(a,'India',report="summary")
m <-teamBatsmenPartnershiOppnAllMatches(a,'Australia',report="detailed")
## End(Not run)
```
<span id="page-74-0"></span>teamBatsmenPartnershipAllOppnAllMatches *Team batting partnership in all matches all oppositions*

# Description

This function computes the batting partnership of a team againt all oppositions in all matches This function returns a dataframe which is a summary of the batsman with the highest partnerships or the partnership of an individual batsman

# Usage

teamBatsmenPartnershipAllOppnAllMatches(matches,theTeam,report="summary")

#### Arguments

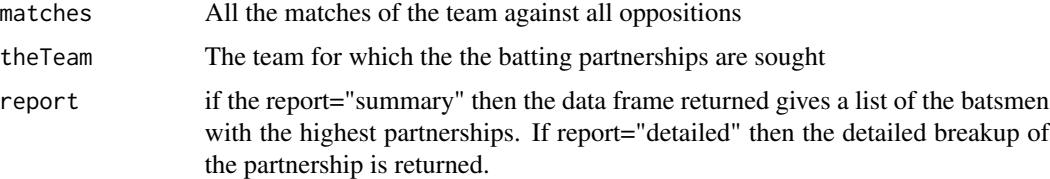

### Value

partnerships The data frame with the partnerships

# Note

Maintainer: Tinniam V Ganesh <tvganesh.85@gmail.com>

# Author(s)

Tinniam V Ganesh

# References

```
http://cricsheet.org/
https://gigadom.wordpress.com/
https://github.com/tvganesh/yorkrData
```
### See Also

```
teamBatsmenVsBowlersAllOppnAllMatchesPlot
teamBatsmenPartnershipOppnAllMatchesChart
teamBatsmenPartnershipAllOppnAllMatchesPlot
teamBatsmenVsBowlersOppnAllMatches
```
### Examples

```
## Not run:
# Get all matches for team India against all oppositions
m <-teamBattingScorecardAllOppnAllMatches(matches,theTeam="India")
# Get the summary report
teamBatsmenPartnershipAllOppnAllMatches(matches,theTeam='India')
# Get the detailed report
```
teamBatsmenPartnershipAllOppnAllMatches(matches,theTeam='India',report="detailed")

## End(Not run)

<span id="page-75-0"></span>teamBatsmenPartnershipAllOppnAllMatchesPlot *Plots team batting partnership all matches all oppositions*

# Description

This function plots the batting partnership of a team againt all oppositions in all matches This function also returns a dataframe with the batting partnerships

### Usage

```
teamBatsmenPartnershipAllOppnAllMatchesPlot(matches,theTeam,main,plot=TRUE)
```
### Arguments

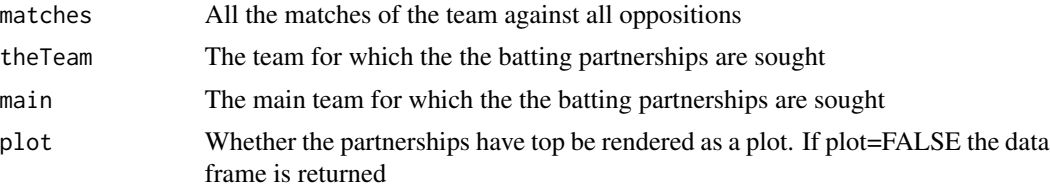

# Value

None or partnerships

# Note

Maintainer: Tinniam V Ganesh <tvganesh.85@gmail.com>

# Author(s)

Tinniam V Ganesh

### References

<http://cricsheet.org/> <https://gigadom.wordpress.com/> <https://github.com/tvganesh/yorkrData>

### See Also

```
teamBatsmenPartnershipAllOppnAllMatches
teamBatsmenPartnershipOppnAllMatchesChart
teamBatsmenVsBowlersAllOppnAllMatchesPlot
teamBatsmenVsBowlersOppnAllMatches
```
### Examples

```
## Not run:
# Get all matches for team India against all oppositions
d <- teamBatsmanVsBowlersAllOppnAllMatchesRept(matches,"India",rank=1,dispRows=50)
#Plot the partnerships
teamBatsmenVsBowlersAllOppnAllMatchesPlot(d)
#Do not plot but get the dataframe
e <- teamBatsmenVsBowlersAllOppnAllMatchesPlot(d,plot=FALSE)
```
## End(Not run)

teamBatsmenPartnershipMatch

*Team batting partnerships of batsmen in a match*

### Description

This function plots the partnerships of batsmen in a match against an opposition or it can return the data frame

#### Usage

teamBatsmenPartnershipMatch(match,theTeam,opposition, plot=TRUE)

### Arguments

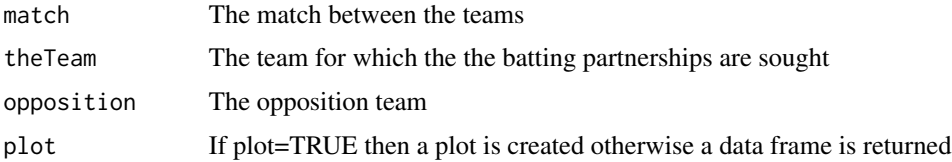

# Value

df The data frame of the batsmen partnetships

# Note

Maintainer: Tinniam V Ganesh <tvganesh.85@gmail.com>

# Author(s)

Tinniam V Ganesh

### References

<http://cricsheet.org/> <https://gigadom.wordpress.com/> <https://github.com/tvganesh/yorkrData>

# See Also

```
teamBatsmenVsBowlersAllOppnAllMatchesPlot
teamBatsmenPartnershipOppnAllMatchesChart
teamBatsmenPartnershipAllOppnAllMatchesPlot
teamBatsmenVsBowlersOppnAllMatches
```
### Examples

```
## Not run:
# Get athe match between England and Pakistan
a <- getMatchDetails("England","Pakistan","2006-09-05",dir="../temp")
batsmenPartnershipMatch(a,"Pakistan","England")
batsmenPartnershipMatch(a,"England","Pakistan", plot=TRUE)
m <-batsmenPartnershipMatch(a,"Pakistan","England", plot=FALSE)
```
<span id="page-78-0"></span>teamBatsmenPartnershipOppnAllMatchesChart *Plot of team partnership all matches against an opposition*

# Description

This function plots the batting partnership of a team againt all oppositions in all matches This function also returns a dataframe with the batting partnerships

### Usage

teamBatsmenPartnershipOppnAllMatchesChart(matches,main,opposition, plot=TRUE)

# Arguments

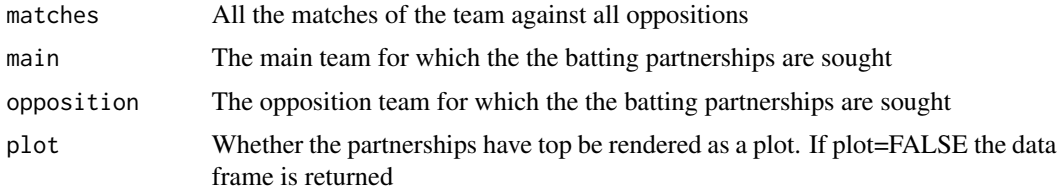

# Value

None or partnerships

# Note

Maintainer: Tinniam V Ganesh <tvganesh.85@gmail.com>

### Author(s)

Tinniam V Ganesh

# References

<http://cricsheet.org/> <https://gigadom.wordpress.com/> <https://github.com/tvganesh/yorkrData>

# See Also

[teamBatsmenPartnershipAllOppnAllMatches](#page-74-0) [teamBatsmenPartnershipOppnAllMatchesChart](#page-78-0) [teamBatsmenVsBowlersAllOppnAllMatchesPlot](#page-79-0) [teamBatsmenVsBowlersOppnAllMatches](#page-83-0)

## Examples

```
## Not run:
# Get all matches for team India against all oppositions
d <- teamBatsmenVsBowlersAllOppnAllMatchesRept(matches,"India",rank=1,dispRows=50)
#Plot the partnerships
teamBatsmenVsBowlersAllOppnAllMatchesPlot(d)
#Do not plot but get the dataframe
e <- teamBatsmenVsBowlersAllOppnAllMatchesPlot(d,plot=FALSE)
## End(Not run)
```
<span id="page-79-0"></span>teamBatsmenVsBowlersAllOppnAllMatchesPlot *Plot of Team batsmen vs bowlers against all opposition all matches*

#### Description

This function computes the performance of batsmen against all bowlers of all oppositions in all matches. The data frame can be either plotted or returned to the user

### Usage

teamBatsmenVsBowlersAllOppnAllMatchesPlot(df,plot=TRUE)

### Arguments

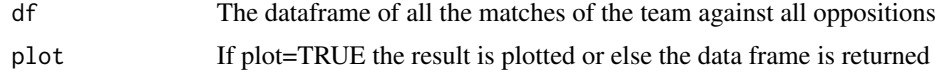

### Value

None or dataframe

# Note

Maintainer: Tinniam V Ganesh <tvganesh.85@gmail.com>

# Author(s)

Tinniam V Ganesh

# References

<http://cricsheet.org/> <https://gigadom.wordpress.com/> <https://github.com/tvganesh/yorkrData>

teamBatsmenVsBowlersAllOppnAllMatchesRept 81

### See Also

```
teamBatsmenVsBowlersAllOppnAllMatchesPlot
teamBatsmenPartnershipOppnAllMatchesChart
teamBatsmenPartnershipAllOppnAllMatchesPlot
teamBatsmenVsBowlersOppnAllMatches
```
# Examples

```
## Not run:
# Get all matches for team India against all oppositions in all matches
matches <-getAllMatchesAllOpposition("India",dir="../data/",save=TRUE)
# Also load directly from file
#load("allMatchesAllOpposition-India.RData")
d <- teamBatsmanVsBowlersAllOppnAllMatchesRept(matches,"India",rank=1,dispRows=50)
teamBatsmenVsBowlersAllOppnAllMatchesPlot(d)
e <- teamBatsmenVsBowlersAllOppnAllMatchesPlot(d,plot=FALSE)
```
## End(Not run)

teamBatsmenVsBowlersAllOppnAllMatchesRept *Report of team batsmen vs bowlers in all matches all oppositions*

# Description

This function computes the performance of batsmen against all bowlers of all oppositions in all matches

### Usage

teamBatsmenVsBowlersAllOppnAllMatchesRept(matches,theTeam,rank=0,dispRows=50)

### Arguments

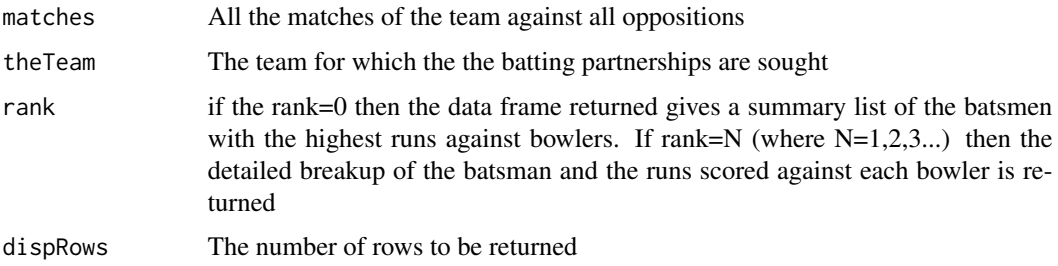

# Value

h The data frame of the batsman and the runs against bowlers

### Note

Maintainer: Tinniam V Ganesh <tvganesh.85@gmail.com>

# Author(s)

Tinniam V Ganesh

### References

<http://cricsheet.org/> <https://gigadom.wordpress.com/> <https://github.com/tvganesh/yorkrData>

### See Also

```
teamBatsmenVsBowlersAllOppnAllMatchesPlot
teamBatsmenPartnershipOppnAllMatchesChart
teamBatsmenPartnershipAllOppnAllMatchesPlot
teamBatsmenVsBowlersOppnAllMatches
```
# Examples

```
## Not run:
# Get all matches for team India against all oppositions
m <-teamBattingScorecardAllOppnAllMatches(matches,theTeam="India")
# Get the summary report
teamBatsmenVsBowlersAllOppnAllMatchesRept(matches,"India",rank=0)
#Get detailed report
teamBatsmenVsBowlersAllOppnAllMatchesRept(matches,"India",rank=1,dispRows=50)
```
teamBatsmenVsBowlersAllOppnAllMatchesRept(matches,"Pakistan",rank=0) teamBatsmenVsBowlersAllOppnAllMatchesRept(matches,"England",rank=1)

## End(Not run)

teamBatsmenVsBowlersMatch

*Team batsmen against bowlers in a match*

#### Description

This function plots the performance of batsmen versus bowlers in a match or it can return the data frame

# teamBatsmenVsBowlersMatch 83

# Usage

teamBatsmenVsBowlersMatch(match,theTeam,opposition, plot=TRUE)

# Arguments

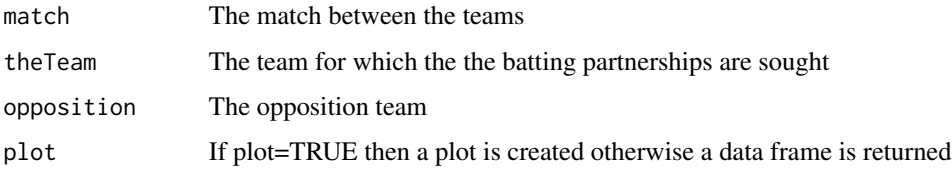

# Value

b The data frame of the batsmen vs bowlers performance

# Note

Maintainer: Tinniam V Ganesh <tvganesh.85@gmail.com>

# Author(s)

Tinniam V Ganesh

# References

<http://cricsheet.org/> <https://gigadom.wordpress.com/> <https://github.com/tvganesh/yorkrData>

# See Also

```
teamBatsmenVsBowlersAllOppnAllMatchesPlot
teamBatsmenPartnershipOppnAllMatchesChart
teamBatsmenPartnershipAllOppnAllMatchesPlot
teamBattingScorecardMatch
```
# Examples

```
## Not run:
# Get athe match between England and Pakistan
a <- getMatchDetails("England","Pakistan","2006-09-05",dir="../temp")
batsmenVsBowlersMatch(a,'Pakistan','England', plot=TRUE)
```
<span id="page-83-0"></span>teamBatsmenVsBowlersOppnAllMatches

*Team batsmen vs bowlers all matches of an opposition*

# Description

This function computes the performance of batsmen against the bowlers of an oppositions in all matches

### Usage

teamBatsmenVsBowlersOppnAllMatches(matches,main,opposition,plot=TRUE,top=5)

# Arguments

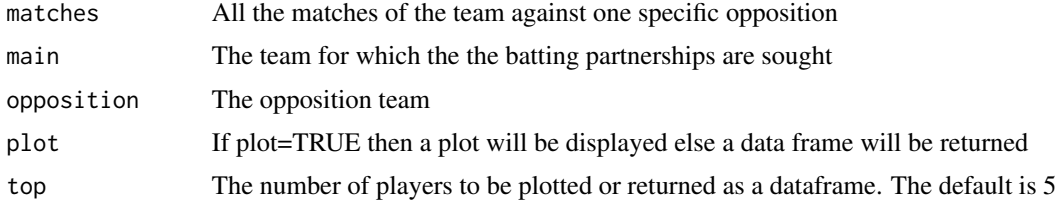

# Value

None or dataframe

# Note

Maintainer: Tinniam V Ganesh <tvganesh.85@gmail.com>

# Author(s)

Tinniam V Ganesh

# References

```
http://cricsheet.org/
https://gigadom.wordpress.com/
https://github.com/tvganesh/yorkrData
```
# See Also

```
teamBatsmenVsBowlersAllOppnAllMatchesPlot
teamBatsmenPartnershipOppnAllMatchesChart
teamBatsmenPartnershipAllOppnAllMatchesPlot
teamBatsmenVsBowlersOppnAllMatches
```
# teamBattingPerfDetails 85

# Examples

```
## Not run:
# Get all matches for team India against an opposition
matches <- getAllMatchesBetweenTeams("Australia","India",dir="../data")
# Get the performance of India batsman against Australia in all matches
teamBatsmenVsBowlersOppnAllMatches(a,"India","Australia")
# Display top 3
teamBatsmanVsBowlersOppnAllMatches(a,"Australia","India",top=3)
# Get top 10 and do not plot
n <- teamBatsmenVsBowlersOppnAllMatches(a,"Australia","India",top=10,plot=FALSE)
## End(Not run)
```
teamBattingPerfDetails

*Gets the team batting details.*

# Description

This function gets the team batting detals

# Usage

```
teamBattingPerfDetails(match,theTeam,includeInfo=FALSE)
```
### Arguments

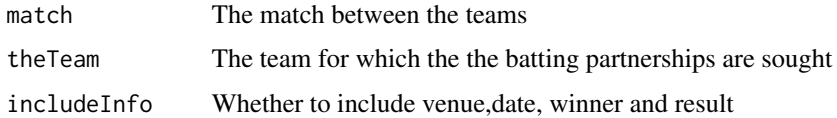

# Value

df dataframe

# Note

Maintainer: Tinniam V Ganesh <tvganesh.85@gmail.com>

# Author(s)

Tinniam V Ganesh

# References

```
http://cricsheet.org/
https://gigadom.wordpress.com/
https://github.com/tvganesh/yorkrData
```
# See Also

```
teamBatsmenVsBowlersAllOppnAllMatchesPlot
teamBatsmenPartnershipOppnAllMatchesChart
teamBatsmenPartnershipAllOppnAllMatchesPlot
teamBattingScorecardMatch
```
# Examples

```
## Not run:
#teamBattingPerfDetails()
```
## End(Not run)

teamBattingScorecardAllOppnAllMatches

*Team batting scorecard against all oppositions in all matches*

### Description

This function omputes and returns the batting scorecard of a team in all matches against all oppositions. The data frame has the ball played, 4's,6's and runs scored by batsman

# Usage

```
teamBattingScorecardAllOppnAllMatches(matches,theTeam)
```
#### Arguments

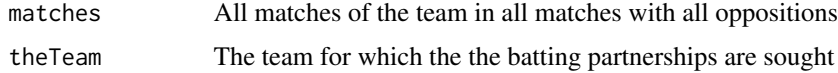

# Value

details The data frame of the scorecard of the team in all matches against all oppositions

### Note

Maintainer: Tinniam V Ganesh <tvganesh.85@gmail.com>

### Author(s)

Tinniam V Ganesh

# References

<http://cricsheet.org/> <https://gigadom.wordpress.com/> <https://github.com/tvganesh/yorkrData>

# See Also

```
teamBatsmenVsBowlersAllOppnAllMatchesPlot
teamBatsmenPartnershipOppnAllMatchesChart
teamBatsmenPartnershipAllOppnAllMatchesPlot
teamBowlingWicketRunsAllOppnAllMatches
```
#### Examples

```
## Not run:
# Get all matches between India with all oppositions
matches <-getAllMatchesAllOpposition("India",dir="../data/",save=TRUE)
# This can also be loaded from saved file
# load("allMatchesAllOpposition-India.RData")
# Top batsman is displayed in descending order of runs
teamBattingScorecardAllOppnAllMatches(matches,theTeam="India")
# The best England players scorecard against India is shown
teamBattingScorecardAllOppnAllMatches(matches,theTeam="England")
## End(Not run)
```
<span id="page-86-0"></span>teamBattingScorecardMatch *Team batting scorecard of a team in a match*

#### Description

This function computes returns the batting scorecard (runs, fours, sixes, balls played) for the team

### Usage

teamBattingScorecardMatch(match,theTeam)

### **Arguments**

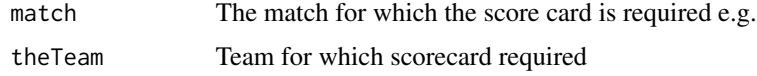

# Value

scorecard A data frame with the batting scorecard

# Note

Maintainer: Tinniam V Ganesh <tvganesh.85@gmail.com>

# Author(s)

Tinniam V Ganesh

# References

<http://cricsheet.org/> <https://gigadom.wordpress.com/> <https://github.com/tvganesh/yorkrData>

# See Also

```
teamBatsmenPartnershipAllOppnAllMatches
teamBatsmenPartnershipAllOppnAllMatchesPlot
teamBatsmenPartnershipOppnAllMatchesChart
```
### Examples

```
## Not run:
a <- getMatchDetails("England","Pakistan","2006-09-05",dir="../temp")
teamBowlingScorecardMatch(a,'England')
```
## End(Not run)

teamBattingScorecardOppnAllMatches

*Team batting scorecard of a team in all matches against an opposition*

### Description

This function computes returns the batting scorecard (runs, fours, sixes, balls played) for the team in all matches against an opposition

### Usage

teamBattingScorecardOppnAllMatches(matches,main,opposition)

#### Arguments

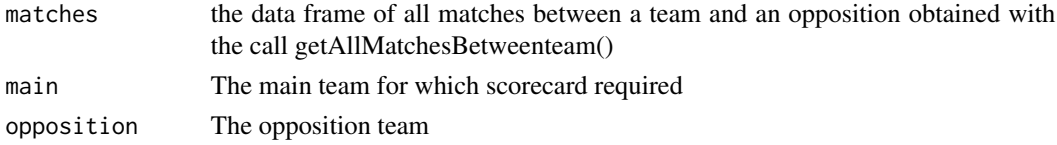

# Value

scorecard The scorecard of all the matches

# Note

Maintainer: Tinniam V Ganesh <tvganesh.85@gmail.com>

# Author(s)

Tinniam V Ganesh

# References

<http://cricsheet.org/> <https://gigadom.wordpress.com/> <https://github.com/tvganesh/yorkrData>

# See Also

```
teamBatsmenPartnershipAllOppnAllMatches
teamBatsmenPartnershipAllOppnAllMatchesPlot
teamBatsmenPartnershipOppnAllMatchesChart
```
### Examples

```
## Not run:
# Get all matches between India and Australia
matches <- getAllMatchesBetweenTeams("India","Australia",dir="../data",save=TRUE)
# Compute the scorecard of India in matches with australia
teamBattingScorecardOppnAllMatches(matches,main="India",opposition="Australia")
```

```
#Get all matches between Australia and India
matches <- getAllMatchesBetweenTeams("Australia","India",dir="../data")
#Compute the batting scorecard of Australia
teamBattingScorecardOppnAllMatches(matches,"Australia","India")
```
<span id="page-89-0"></span>teamBowlersVsBatsmenAllOppnAllMatchesMain

*Compute team bowlers vs batsmen all opposition all matches*

# Description

This function computes performance of bowlers of a team against all opposition in all matches

## Usage

teamBowlersVsBatsmenAllOppnAllMatchesMain(matches,theTeam,rank=0)

### Arguments

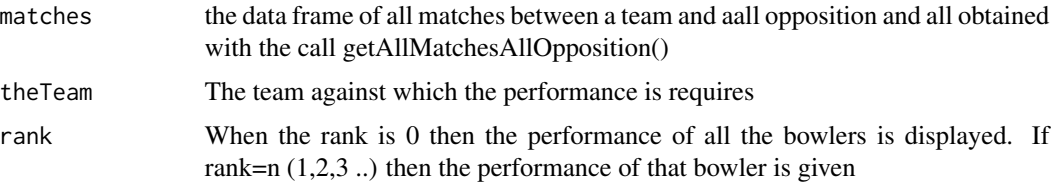

# Value

dataframe The dataframe with all performances

## Note

Maintainer: Tinniam V Ganesh <tvganesh.85@gmail.com>

### Author(s)

Tinniam V Ganesh

# References

<http://cricsheet.org/> <https://gigadom.wordpress.com/> <https://github.com/tvganesh/yorkrData>

### See Also

[teamBatsmenPartnershipAllOppnAllMatches](#page-74-0) [teamBatsmenPartnershipAllOppnAllMatchesPlot](#page-75-0) [teamBatsmenPartnershipOppnAllMatchesChart](#page-78-0) [teamBowlersVsBatsmenAllOppnAllMatchesRept](#page-91-0) [teamBowlersVsBatsmenAllOppnAllMatchesPlot](#page-90-0)

### Examples

```
## Not run:
# Get all matches between India and all oppostions
matches <-getAllMatchesAllOpposition("India",dir="../data/",save=TRUE)
# You could also load directly from the saved file
#load("allMatchesAllOpposition-India.RData")
# The call below gives the best bowlers of India
teamBowlersVsBatsmenAllOppnAllMatchesMain(matches,theTeam="India",rank=0)
# The call with rank=1 gives the performance of the 'India' bowler with rank=1
 teamBowlersVsBatsmenAllOppnAllMatchesMain(matches,theTeam="India",rank=1)
```
## End(Not run)

<span id="page-90-0"></span>teamBowlersVsBatsmenAllOppnAllMatchesPlot *Plot bowlers vs batsmen against all opposition all matches*

# Description

This function computes performance of bowlers of a team against all opposition in all matches

### Usage

```
teamBowlersVsBatsmenAllOppnAllMatchesPlot(bowlerDF,t1,t2)
```
# Arguments

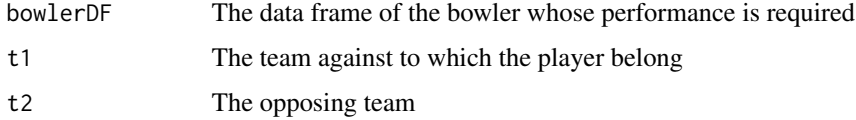

# Value

none

# Note

Maintainer: Tinniam V Ganesh <tvganesh.85@gmail.com>

# Author(s)

Tinniam V Ganesh

# References

```
http://cricsheet.org/
https://gigadom.wordpress.com/
https://github.com/tvganesh/yorkrData
```
### See Also

```
teamBatsmenPartnershipAllOppnAllMatches
teamBatsmenPartnershipAllOppnAllMatchesPlot
teamBatsmenPartnershipOppnAllMatchesChart
teamBowlersVsBatsmenAllOppnAllMatchesMain
teamBowlersVsBatsmenAllOppnAllMatchesRept
```
### Examples

```
## Not run:
# Get all matches between India and all oppostions
matches <-getAllMatchesAllOpposition("India",dir="../data/",save=TRUE)
#Get the details of the bowler with the specified rank as a dataframe
df <- teamBowlersVsBatsmenAllOppnAllMatchesRept(matches,theTeam="India",rank=1)
```

```
#Plot this
teamBowlersVsBatsmenAllOppnAllMatchesPlot(df,"India","India")
```

```
df <- teamBowlersVsBatsmenAllOppnAllMatchesRept(matches,theTeam="England",rank=1)
teamBowlersVsBatsmenAllOppnAllMatchesPlot(df,"India","England")
```
## End(Not run)

# <span id="page-91-0"></span>teamBowlersVsBatsmenAllOppnAllMatchesRept *report of Team bowlers vs batsmen against all opposition all matches*

### Description

This function computes performance of bowlers of a team against all opposition in all matches

#### Usage

teamBowlersVsBatsmenAllOppnAllMatchesRept(matches,theTeam,rank=0)

#### Arguments

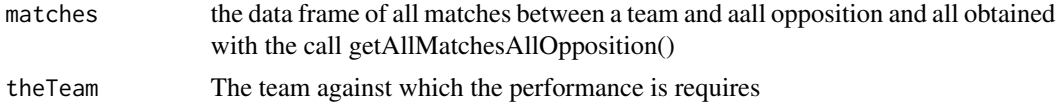

rank When the rank is 0 then the performance of all the bowlers is displayed. If rank=n  $(1,2,3)$ ...) then the performance of that bowler is given

# Value

dataframe The dataframe with all performances

### Note

Maintainer: Tinniam V Ganesh <tvganesh.85@gmail.com>

### Author(s)

Tinniam V Ganesh

## **References**

<http://cricsheet.org/> <https://gigadom.wordpress.com/> <https://github.com/tvganesh/yorkrData>

# See Also

```
teamBatsmenPartnershipAllOppnAllMatches
teamBatsmenPartnershipAllOppnAllMatchesPlot
teamBatsmenPartnershipOppnAllMatchesChart
teamBowlersVsBatsmenAllOppnAllMatchesMain
teamBowlersVsBatsmenAllOppnAllMatchesPlot
```
### Examples

```
## Not run:
# Get all matches between India and all oppostions
matches <-getAllMatchesAllOpposition("India",dir="../data/",save=TRUE)
# You could also load directly from the saved file
#load("allMatchesAllOpposition-India.RData")
# The call below gives the best bowlers against India
teamBowlersVsBatsmenAllOppnAllMatchesRept(matches,theTeam="India",rank=0)
# The call with rank=1 gives the performace of the bowler with rank
 teamBowlersVsBatsmenAllOppnAllMatchesRept(matches,theTeam="India",rank=1)
# The call below gives the overall performance of India bowlers against South Africa
 teamBatsmenVsBowlersAllOppnAllMatchesRept(matches,"South Africa",rank=0)
# The call below gives the performance of best Indias bowlers against Australia
teamBowlersVsBatsmenAllOppnAllMatchesRept(matches,"Australia",rank=1)
```
<span id="page-93-0"></span>teamBowlersVsBatsmenMatch

*Team bowlers vs batsmen in a match*

# Description

This function computes performance of bowlers of a team against an opposition in a match

# Usage

teamBowlersVsBatsmenMatch(match,theTeam,opposition, plot=TRUE)

# Arguments

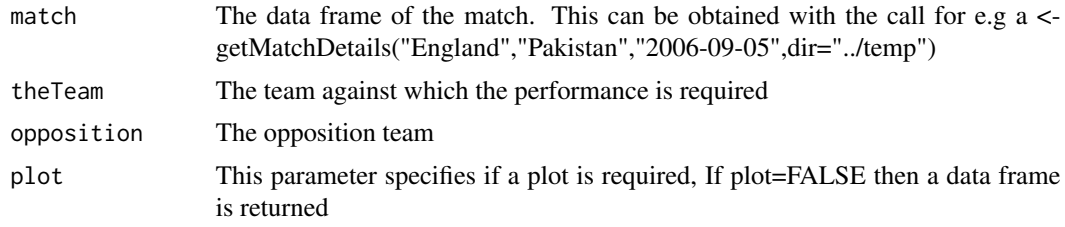

### Value

None or dataframe If plot=TRUE there is no return. If plot=TRUE then the dataframe is returned

#### Note

Maintainer: Tinniam V Ganesh <tvganesh.85@gmail.com>

# Author(s)

Tinniam V Ganesh

### References

<http://cricsheet.org/> <https://gigadom.wordpress.com/> <https://github.com/tvganesh/yorkrData>

# See Also

[teamBatsmenPartnershipAllOppnAllMatches](#page-74-0) [teamBatsmenPartnershipAllOppnAllMatchesPlot](#page-75-0) [teamBatsmenPartnershipOppnAllMatchesChart](#page-78-0) [teamBowlersVsBatsmenAllOppnAllMatchesRept](#page-91-0) [teamBowlersVsBatsmenAllOppnAllMatchesPlot](#page-90-0)

# Examples

```
## Not run:
# Get the match between England and Pakistan
a <- getMatchDetails("England","Pakistan","2006-09-05",dir="../temp")
teamBowlersVsBatsmenMatch(a,"Pakistan","England")
teamBowlersVsBatsmenMatch(a,"England","Pakistan")
m <- teamBowlersVsBatsmenMatch(a,"Pakistan","England")
```
## End(Not run)

teamBowlersVsBatsmenOppnAllMatches

*Team bowlers vs batsmen against an opposition in all matches*

# Description

This function computes performance of bowlers of a team against an opposition in all matches against the opposition

# Usage

```
teamBowlersVsBatsmenOppnAllMatches(matches,main,opposition,plot=TRUE,top=5)
```
### Arguments

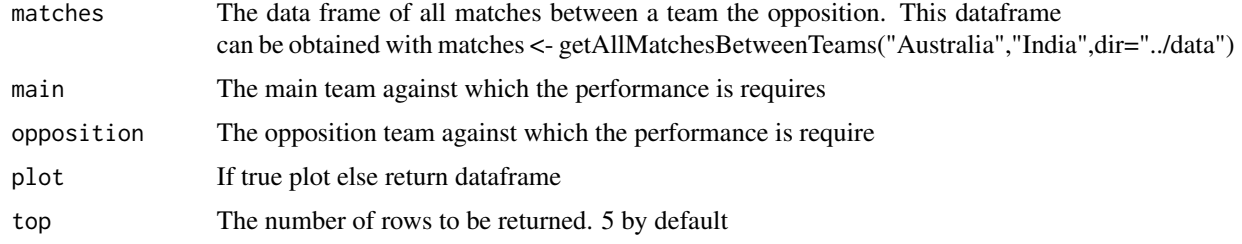

# Value

dataframe The dataframe with all performances

# Note

Maintainer: Tinniam V Ganesh <tvganesh.85@gmail.com>

# Author(s)

Tinniam V Ganesh

### References

```
http://cricsheet.org/
https://gigadom.wordpress.com/
https://github.com/tvganesh/yorkrData
```
### See Also

```
teamBatsmenPartnershipAllOppnAllMatches
teamBatsmenPartnershipAllOppnAllMatchesPlot
teamBatsmenPartnershipOppnAllMatchesChart
teamBowlersVsBatsmenAllOppnAllMatchesRept
teamBowlersVsBatsmenAllOppnAllMatchesPlot
```
#### Examples

```
## Not run:
# Get all matches between India and Australia
matches <- getAllMatchesBetweenTeams("Australia","India",dir="../data")
# Plot the performance of top 5 Indian bowlers against Australia
teamBowlersVsBatsmanOppnAllMatches(matches,'India',"Australia",top=5)
# Plot the performance of top 3 Australian bowlers against India
teamBowlersVsBatsmenOppnAllMatches(matches,"Australia","India",top=3)
# Get the top 5 bowlers of Australia. Do not plot but get as a dataframe
teamBowlersVsBatsmenOppnAllMatches(matches,"Australia","India",plot=FALSE)
```
## End(Not run)

<span id="page-95-0"></span>teamBowlersWicketKindOppnAllMatches

*Team bowlers wicket kind against an opposition in all matches*

### Description

This function computes performance of bowlers of a team and the wicket kind against an opposition in all matches against the opposition

### Usage

teamBowlersWicketKindOppnAllMatches(matches,main,opposition,plot=TRUE)

# Arguments

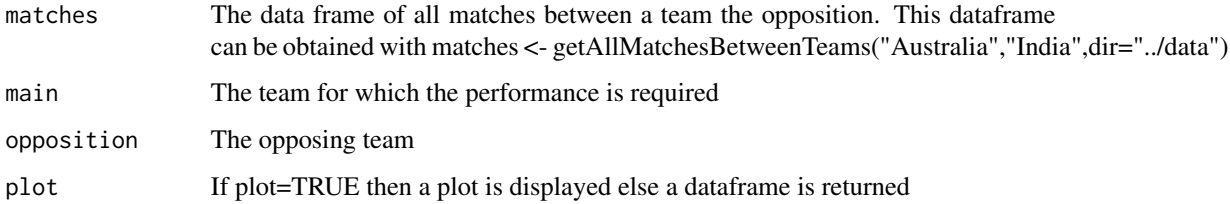

# Value

None or dataframe The return depends on the value of the plot

#### Note

Maintainer: Tinniam V Ganesh <tvganesh.85@gmail.com>

### Author(s)

Tinniam V Ganesh

# References

<http://cricsheet.org/> <https://gigadom.wordpress.com/> <https://github.com/tvganesh/yorkrData>

### See Also

[teamBatsmenPartnershipAllOppnAllMatches](#page-74-0) [teamBatsmenPartnershipAllOppnAllMatchesPlot](#page-75-0) [teamBatsmenPartnershipOppnAllMatchesChart](#page-78-0) [teamBowlersVsBatsmenAllOppnAllMatchesRept](#page-91-0) [teamBowlersVsBatsmenAllOppnAllMatchesPlot](#page-90-0)

# Examples

```
## Not run:
# Get all matches between India and Australia
matches <- getAllMatchesBetweenTeams("Australia","India",dir="../data")
teamBowlersWicketKindOppnAllMatches(matches,"India","Australia",plot=TRUE)
m <- teamBowlersWicketKindOppnAllMatches(matches,"Australia","India",plot=FALSE)
teamBowlersWicketKindOppnAllMatches(matches,"Australia","India",plot=TRUE)
```
<span id="page-97-0"></span>teamBowlersWicketRunsOppnAllMatches

*Team bowlers wicket runs against an opposition in all matches*

### Description

This function computes performance of bowlers of a team and the runs conceded against an opposition in all matches against the opposition

# Usage

teamBowlersWicketRunsOppnAllMatches(matches,main,opposition,plot=TRUE)

# Arguments

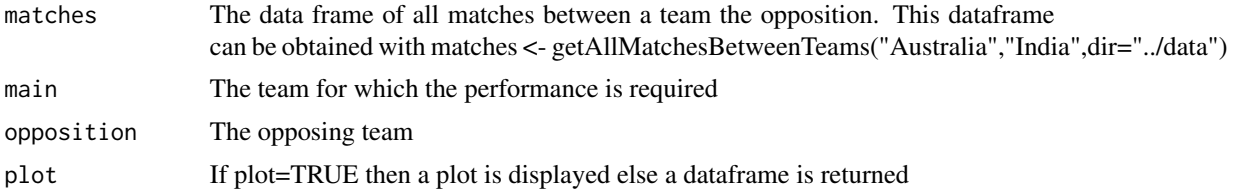

#### Value

None or dataframe The return depends on the value of the plot

### Note

Maintainer: Tinniam V Ganesh <tvganesh.85@gmail.com>

# Author(s)

Tinniam V Ganesh

### References

<http://cricsheet.org/> <https://gigadom.wordpress.com/> <https://github.com/tvganesh/yorkrData>

# See Also

[teamBatsmenPartnershipAllOppnAllMatches](#page-74-0) [teamBowlersWicketsOppnAllMatches](#page-98-0) [teamBatsmenPartnershipOppnAllMatchesChart](#page-78-0) [teamBowlersVsBatsmenAllOppnAllMatchesRept](#page-91-0) [teamBowlersVsBatsmenAllOppnAllMatchesPlot](#page-90-0)

# teamBowlersWicketsOppnAllMatches 99

# Examples

```
## Not run:
# Get all matches between India and Australia
matches <- getAllMatchesBetweenTeams("Australia","India",dir="../data")
teamBowlersWicketRunsOppnAllMatches(matches,"India","Australia")
m <-teamBowlerWicketsRunsOppnAllMatches(matches,"Australia","India",plot=FALSE)
```
## End(Not run)

<span id="page-98-0"></span>teamBowlersWicketsOppnAllMatches

*Team bowlers wickets against an opposition in all matches*

# Description

This function computes performance of bowlers of a team and the wickets taken against an opposition in all matches against the opposition

# Usage

```
teamBowlersWicketsOppnAllMatches(matches,main,opposition,plot=TRUE,top=20)
```
# Arguments

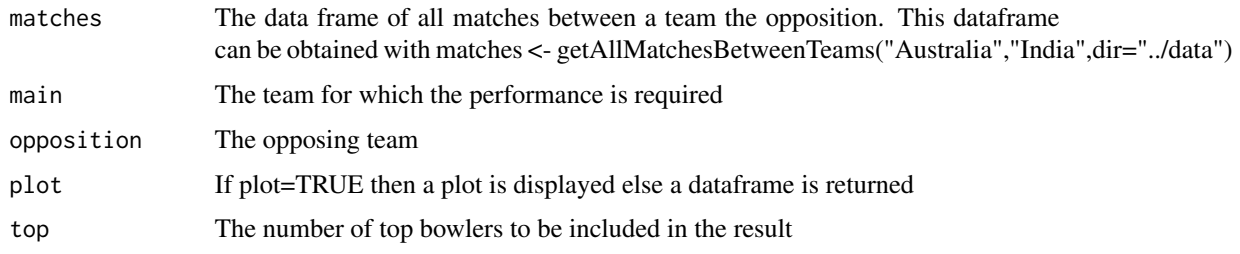

# Value

None or dataframe The return depends on the value of the plot

# Note

Maintainer: Tinniam V Ganesh <tvganesh.85@gmail.com>

# Author(s)

Tinniam V Ganesh

# References

```
http://cricsheet.org/
https://gigadom.wordpress.com/
https://github.com/tvganesh/yorkrData
```
### See Also

```
teamBatsmenPartnershipAllOppnAllMatches
teamBatsmenPartnershipAllOppnAllMatchesPlot
teamBatsmenPartnershipOppnAllMatchesChart
teamBowlersVsBatsmenAllOppnAllMatchesRept
teamBowlersWicketRunsOppnAllMatches
```
### Examples

```
## Not run:
# Get all matches between India and Australia
matches <- getAllMatchesBetweenTeams("Australia","India",dir="../data")
```

```
#Display top 20
teamBowlersWicketsOppnAllMatches(matches,"India","Australia")
#Display and plot top 10
teamBowlersWicketsOppnAllMatches(matches,"Australia","India",top=10)
```

```
#Do not plot but return as dataframe
teamBowlersWicketsOppnAllMatches(matches,"India","Australia",plot=FALSE)
```
## End(Not run)

teamBowlingPerfDetails

*get team bowling performance details*

#### Description

This function computes performance of bowlers of a team a

### Usage

teamBowlingPerfDetails(match,theTeam,includeInfo=FALSE)

### Arguments

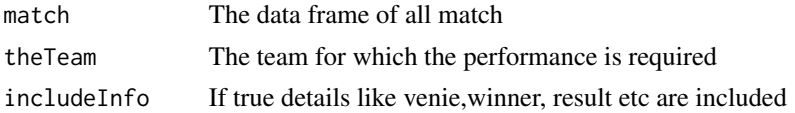

# Value

dataframe The dataframe of bowling performance

### Note

Maintainer: Tinniam V Ganesh <tvganesh.85@gmail.com>

# Author(s)

Tinniam V Ganesh

### References

<http://cricsheet.org/> <https://gigadom.wordpress.com/>

# See Also

[teamBatsmenPartnershipAllOppnAllMatches](#page-74-0) [teamBatsmenPartnershipAllOppnAllMatchesPlot](#page-75-0) [teamBatsmenPartnershipOppnAllMatchesChart](#page-78-0) [teamBowlersVsBatsmenAllOppnAllMatchesRept](#page-91-0) [teamBowlersWicketRunsOppnAllMatches](#page-97-0)

### Examples

```
## Not run:
# Get all matches between India and Australia
match <- getMatchDetails("England","Pakistan","2006-09-05",dir="../temp")
teamBowlingPerf(match,"India",includeInfo=TRUE)
```
## End(Not run)

teamBowlingPerfOppnAllMatches

*team bowling performance all matches against an opposition*

# Description

This function computes returns the bowling dataframe of bowlers deliveries, maidens, overs, wickets against an opposition in all matches

# Usage

teamBowlingPerfOppnAllMatches(matches,main,opposition)

# Arguments

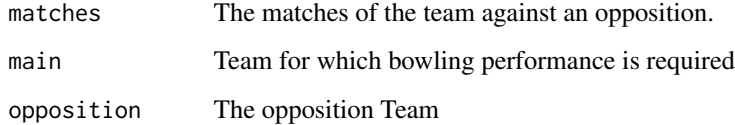

# Value

l A data frame with the bowling performance

# Note

Maintainer: Tinniam V Ganesh <tvganesh.85@gmail.com>

### Author(s)

Tinniam V Ganesh

# References

<http://cricsheet.org/> <https://gigadom.wordpress.com/>

# See Also

[teamBowlersWicketsOppnAllMatches](#page-98-0) [teamBowlersWicketRunsOppnAllMatches](#page-97-0) [teamBowlersWicketKindOppnAllMatches](#page-95-0)

# Examples

```
## Not run:
#Get all matches between India and Autralia
matches <- getAllMatchesBetweenTeams("Australia","India",dir="../data")
```

```
# Or load directly from saved file
# load("India-Australia-allMatches.RData")
```

```
teamBowlingPerfOppnAllMatches(matches,"India","Australia")
teamBowlingPerfOppnAllMatches(matches,main="Australia",opposition="India")
```
# <span id="page-102-0"></span>Description

This function computes returns the bowling dataframe of bowlers deliveries, maidens, overs, wickets against all oppositions in all matches

# Usage

teamBowlingScorecardAllOppnAllMatches(matches,theTeam)

# Arguments

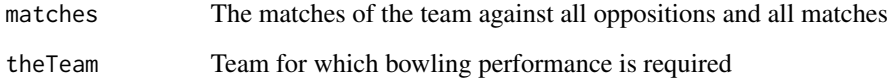

### Value

l A data frame with the bowling performance in alll matches against all oppositions

# Note

Maintainer: Tinniam V Ganesh <tvganesh.85@gmail.com>

# Author(s)

Tinniam V Ganesh

### References

<http://cricsheet.org/> <https://gigadom.wordpress.com/>

# See Also

[teamBowlersVsBatsmenAllOppnAllMatchesMain](#page-89-0) [teamBowlersVsBatsmenAllOppnAllMatchesPlot](#page-90-0)

## Examples

```
## Not run:
#Get all matches between India and other opposition
matches <-getAllMatchesAllOpposition("India",dir="../data/",save=TRUE)
# Or load directly from saved file
# load("allMatchesAllOpposition-India.RData")
# Top opposition bowlers performances against India
teamBowlingScorecardAllOppnAllMatches(matches,"India")
#Top Indian bowlers against respective opposition
teamBowlingScorecardAllOppnAllMatches(matches,'Australia')
teamBowlingScorecardAllOppnAllMatches(matches,'South Africa')
teamBowlingScorecardAllOppnAllMatches(matches,'England')
## End(Not run)
```
<span id="page-103-0"></span>teamBowlingScorecardAllOppnAllMatchesMain *Team bowling scorecard all opposition all matches Main*

# Description

This function computes returns the bowling dataframe of best bowlers deliveries, maidens, overs, wickets against all oppositions in all matches

#### Usage

teamBowlingScorecardAllOppnAllMatchesMain(matches,theTeam)

# Arguments

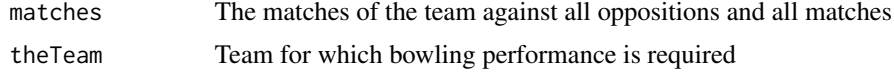

### Value

l A data frame with the bowling performance in alll matches against all oppositions

# **Note**

Maintainer: Tinniam V Ganesh <tvganesh.85@gmail.com>

# Author(s)

Tinniam V Ganesh

# References

<http://cricsheet.org/> <https://gigadom.wordpress.com/>

# See Also

```
teamBowlingScorecardAllOppnAllMatches
teamBowlersVsBatsmenAllOppnAllMatchesPlot
```
# Examples

```
## Not run:
#Get all matches between India and other opposition
matches <-getAllMatchesAllOpposition("India",dir="../data/",save=TRUE)
```

```
# Or load directly from saved file
# load("allMatchesAllOpposition-India.RData")
```

```
# Top opposition bowlers of India
teamBowlingScorecardAllOppnAllMatchesMain(matches,"India")
```
## End(Not run)

teamBowlingScorecardMatch

*Compute and return the bowling scorecard of a team in a match*

### Description

This function computes and returns the bowling scorecard of a team in a match

### Usage

teamBowlingScorecardMatch(match,theTeam)

# Arguments

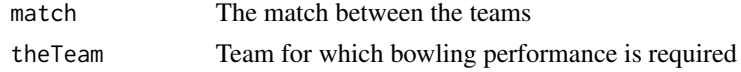

# Value

l A data frame with the bowling performance in alll matches against all oppositions

### Note

Maintainer: Tinniam V Ganesh <tvganesh.85@gmail.com>

### Author(s)

Tinniam V Ganesh

# References

<http://cricsheet.org/> <https://gigadom.wordpress.com/>

# See Also

[teamBowlingWicketMatch](#page-108-0) [teamBowlersVsBatsmenMatch](#page-93-0) [teamBattingScorecardMatch](#page-86-0)

# Examples

```
## Not run:
#Get all matches between India and other opposition
a <- getMatchDetails("England","Pakistan","2006-09-05",dir="../temp")
teamBowlingScorecardMatch(a,'England')
## End(Not run)
```
teamBowlingWicketKindAllOppnAllMatches

*team bowling wicket kind against all opposition all matches*

# Description

This function computes returns kind of wickets (caught, bowled etc) of bowlers in all matches against all oppositions. The user can chose to plot or return a data frame

### Usage

```
teamBowlingWicketKindAllOppnAllMatches(matches,t1,t2="All",plot=TRUE)
```
# Arguments

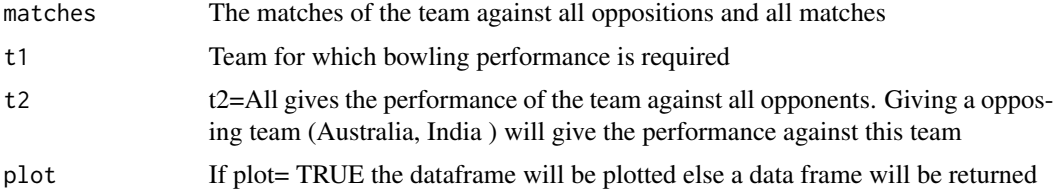

# Value

None or data fame A data frame with the bowling performance in alll matches against all oppositions

### Note

Maintainer: Tinniam V Ganesh <tvganesh.85@gmail.com>

### Author(s)

Tinniam V Ganesh

### References

<http://cricsheet.org/> <https://gigadom.wordpress.com/>

# See Also

[teamBowlingScorecardAllOppnAllMatchesMain](#page-103-0) [teamBowlersVsBatsmenAllOppnAllMatchesMain](#page-89-0) [teamBowlersVsBatsmenAllOppnAllMatchesPlot](#page-90-0)

#### Examples

```
## Not run:
#Get all matches between India and other opposition
matches <-getAllMatchesAllOpposition("India",dir="../data/",save=TRUE)
# Or load directly from saved file
```

```
# load("allMatchesAllOpposition-India.RData")
```

```
teamBowlingWicketKindAllOppnAllMatches(matches,t1="India",t2="All")
m <-teamBowlingWicketKindAllOppnAllMatches(matches,t1="India",t2="All",plot=FALSE)
```

```
teamBowlingWicketKindAllOppnAllMatches(matches,t1="India",t2="Bangladesh")
teamBowlingWicketKindAllOppnAllMatches(matches,t1="India",t2="South Africa")
```
## End(Not run)

teamBowlingWicketKindMatch

*Compute and plot the wicket kinds by bowlers in match*

### Description

This function computes returns kind of wickets (caught, bowled etc) of bowlers in a match between 2 teams

# Usage

teamBowlingWicketKindMatch(match,theTeam,opposition,plot=TRUE)

# Arguments

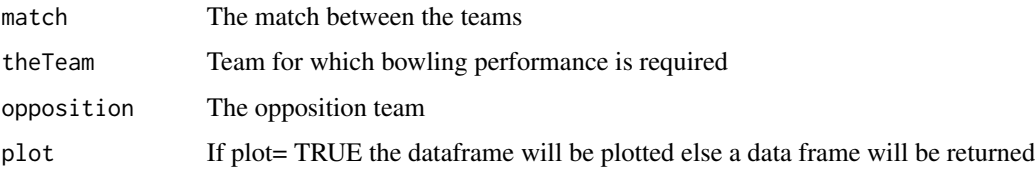

# Value

None or data fame A data frame with the bowling performance in alll matches against all oppositions

# Note

Maintainer: Tinniam V Ganesh <tvganesh.85@gmail.com>

# Author(s)

Tinniam V Ganesh

# References

<http://cricsheet.org/> <https://gigadom.wordpress.com/>

### See Also

[teamBowlingWicketMatch](#page-108-0) [teamBowlingWicketRunsMatch](#page-110-0) [teamBowlersVsBatsmenMatch](#page-93-0)

### Examples

```
## Not run:
#Get the match details
a <- getMatchDetails("England","Pakistan","2006-09-05",dir="../temp")
teamBowlingWicketKindMatch(a,"England","Pakistan",plot=FALSE)
teamBowlingWicketKindMatch(a,"Pakistan","England")
```
<span id="page-108-1"></span><span id="page-108-0"></span>teamBowlingWicketMatch

*Compute and plot wickets by bowlers in match*

### Description

This function computes returns the wickets taken bowlers in a match between 2 teams

# Usage

teamBowlingWicketMatch(match,theTeam,opposition, plot=TRUE)

# Arguments

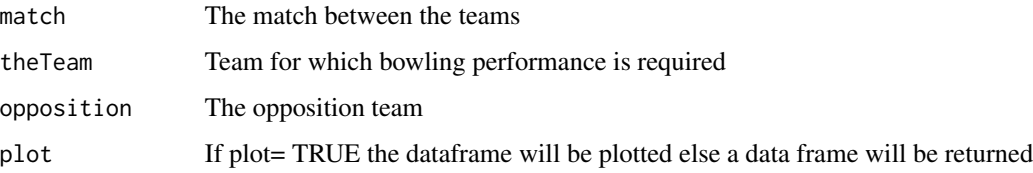

# Value

None or data fame A data frame with the bowling performance in alll matches against all oppositions

### Note

Maintainer: Tinniam V Ganesh <tvganesh.85@gmail.com>

## Author(s)

Tinniam V Ganesh

# References

```
http://cricsheet.org/
https://gigadom.wordpress.com/
https://github.com/tvganesh/yorkrData
```
# See Also

[teamBowlingWicketMatch](#page-108-0) [teamBowlingWicketRunsMatch](#page-110-0) [teamBowlersVsBatsmenMatch](#page-93-0)

#### <span id="page-109-0"></span>Examples

```
## Not run:
#Get the match details
a <- getMatchDetails("England","Pakistan","2006-09-05",dir="../temp")
teamBowlingWicketMatch(a,"England","Pakistan",plot=FALSE)
teamBowlingWicketMatch(a,"Pakistan","England")
## End(Not run)
```
teamBowlingWicketRunsAllOppnAllMatches *Team bowling wicket runs all matches against all oppositions*

# Description

This function computes the number of wickets and runs conceded by bowlers in all matches against all oppositions. The user can chose to plot or return a data frame

#### Usage

teamBowlingWicketRunsAllOppnAllMatches(matches,t1,t2="All",plot=TRUE)

#### Arguments

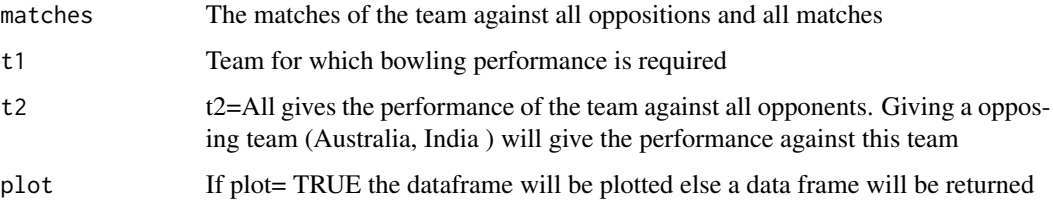

### Value

None or data fame A data frame with the bowling performance in alll matches against all oppositions

#### Note

Maintainer: Tinniam V Ganesh <tvganesh.85@gmail.com>

#### Author(s)

Tinniam V Ganesh

# <span id="page-110-1"></span>teamBowlingWicketRunsMatch 111

# References

```
http://cricsheet.org/
https://gigadom.wordpress.com/
https://github.com/tvganesh/yorkrData
```
# See Also

```
teamBowlingScorecardAllOppnAllMatchesMain
teamBowlersVsBatsmenAllOppnAllMatchesMain
teamBowlersVsBatsmenAllOppnAllMatchesPlot
```
# Examples

```
## Not run:
#Get all matches between India and other opposition
matches <-getAllMatchesAllOpposition("India",dir="../data/",save=TRUE)
# Or load directly from saved file
# load("allMatchesAllOpposition-India.RData")
teamBowlingWicketRunsAllOppnAllMatches(matches,t1="India",t2="All",plot=TRUE)
```

```
m <-teamBowlingWicketRunsAllOppnAllMatches(matches,t1="India",t2="All",plot=FALSE)
```
## End(Not run)

<span id="page-110-0"></span>teamBowlingWicketRunsMatch *Team bowling wickets runs conceded in match*

#### Description

This function computes returns the wickets taken and runs conceded bowlers in a match between 2 teams. The user can choose to plot or return a dataframe

#### Usage

```
teamBowlingWicketRunsMatch(match,theTeam,opposition,plot=TRUE)
```
#### Arguments

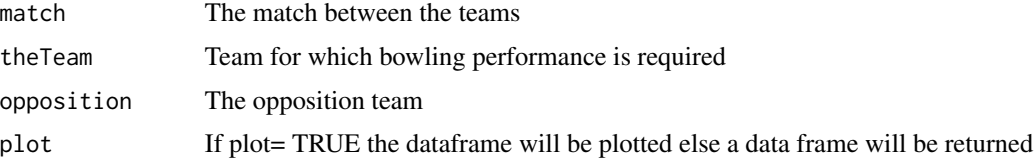

#### <span id="page-111-0"></span>Value

None or data fame A data frame with the bowling performance in all matches against all oppositions

#### Note

Maintainer: Tinniam V Ganesh <tvganesh.85@gmail.com>

#### Author(s)

Tinniam V Ganesh

# References

<http://cricsheet.org/> <https://gigadom.wordpress.com/> <https://github.com/tvganesh/yorkrData>

# See Also

[teamBowlingWicketMatch](#page-108-0) [teamBowlingWicketRunsMatch](#page-110-0) [teamBowlersVsBatsmenMatch](#page-93-0)

#### Examples

```
## Not run:
#Get the match details
a <- getMatchDetails("England","Pakistan","2006-09-05",dir="../temp")
teamBowlingWicketRunsMatch(a,"England","Pakistan",plot=FALSE)
teamBowlingWicketRunsMatch(a,"Pakistan","England")
```
## End(Not run)

# **Index**

batsmanCumulativeAverageRuns, [3,](#page-2-0) *[5](#page-4-0)*, *[15,](#page-14-0) [16](#page-15-0)* batsmanCumulativeStrikeRate, *[4](#page-3-0)*, [5,](#page-4-0) *[15,](#page-14-0) [16](#page-15-0)* batsmanDismissals, [6,](#page-5-0) *[7,](#page-6-0) [8](#page-7-0)*, *[11](#page-10-0)*, *[14](#page-13-0)*, *[39–](#page-38-0)[42](#page-41-0)*, *[60](#page-59-0)*, *[62](#page-61-0)[–73](#page-72-0)* batsmanFoursSixes, *[6](#page-5-0)*, [7,](#page-6-0) *[10](#page-9-0)*, *[12,](#page-11-0) [13](#page-12-0)*, *[17](#page-16-0)*, *[43](#page-42-0)* batsmanMovingAverage, [8,](#page-7-0) *[34](#page-33-0)* batsmanRunsAgainstOpposition, [9,](#page-8-0) *[12](#page-11-0)* batsmanRunsPredict, *[4,](#page-3-0) [5](#page-4-0)*, *[7,](#page-6-0) [8](#page-7-0)*, *[10](#page-9-0)*, [10,](#page-9-0) *[11,](#page-10-0) [12](#page-11-0)*, *[14](#page-13-0)[–16](#page-15-0)*, *[34](#page-33-0)* batsmanRunsVenue, [11](#page-10-0) batsmanRunsVsDeliveries, *[6–](#page-5-0)[8](#page-7-0)*, *[10–](#page-9-0)[12](#page-11-0)*, [12,](#page-11-0) *[13,](#page-12-0) [14](#page-13-0)*, *[17](#page-16-0)*, *[43](#page-42-0)*, *[60](#page-59-0)*, *[62–](#page-61-0)[72](#page-71-0)* batsmanRunsVsStrikeRate, *[4–](#page-3-0)[8](#page-7-0)*, *[10–](#page-9-0)[13](#page-12-0)*, [13,](#page-12-0) *[14](#page-13-0)[–17](#page-16-0)*, *[43](#page-42-0)*, *[60](#page-59-0)*, *[62–](#page-61-0)[72](#page-71-0)* bowlerCumulativeAvgEconRate, *[4,](#page-3-0) [5](#page-4-0)*, [15,](#page-14-0) *[16](#page-15-0)* bowlerCumulativeAvgWickets, *[4,](#page-3-0) [5](#page-4-0)*, *[15](#page-14-0)*, [16](#page-15-0) bowlerDeliveryWickets, *[17](#page-16-0)*, [17](#page-16-0) bowlerMeanEconomyRate, *[17](#page-16-0)*, [18,](#page-17-0) *[21,](#page-20-0) [22](#page-21-0)* bowlerMeanRunsConceded, *[17,](#page-16-0) [18](#page-17-0)*, [19,](#page-18-0) *[20–](#page-19-0)[25](#page-24-0)*, *[31](#page-30-0)*, *[34,](#page-33-0) [35](#page-34-0)* bowlerMovingAverage, *[18](#page-17-0)*, *[20](#page-19-0)*, [20,](#page-19-0) *[23–](#page-22-0)[26](#page-25-0)*, *[28](#page-27-0)[–31](#page-30-0)*, *[33](#page-32-0)*, *[35,](#page-34-0) [36](#page-35-0)* bowlerWicketPlot, *[18](#page-17-0)*, *[20,](#page-19-0) [21](#page-20-0)*, [21,](#page-20-0) *[23–](#page-22-0)[26](#page-25-0)*, *[28](#page-27-0)[–31](#page-30-0)*, *[33](#page-32-0)* bowlerWicketsAgainstOpposition, [22](#page-21-0) bowlerWicketsVenue, *[18](#page-17-0)*, *[20–](#page-19-0)[23](#page-22-0)*, [23,](#page-22-0) *[24–](#page-23-0)[26](#page-25-0)*, *[28](#page-27-0)[–31](#page-30-0)*, *[33,](#page-32-0) [34](#page-33-0)* bowlerWktsPredict, [24,](#page-23-0) *[36](#page-35-0)* convertAllYaml2RDataframes, [26,](#page-25-0) *[29](#page-28-0)* convertAllYaml2RDataframesT20, [27,](#page-26-0) *[30](#page-29-0)* convertYaml2RDataframe, *[26](#page-25-0)*, [28](#page-27-0) convertYaml2RDataframeT20, *[28](#page-27-0)*, [29](#page-28-0) getAllMatchesAllOpposition, [30,](#page-29-0) *[33](#page-32-0)*, *[60](#page-59-0)*, *[62](#page-61-0)[–72](#page-71-0)* getAllMatchesBetweenTeams, [32,](#page-31-0) *[60](#page-59-0)*, *[62–](#page-61-0)[72](#page-71-0)* getBatsmanDetails, [33,](#page-32-0) *[37](#page-36-0)*, *[39–](#page-38-0)[42](#page-41-0)*, *[73](#page-72-0)*

getBowlerWicketDetails, [34,](#page-33-0) *[37](#page-36-0)*, *[39–](#page-38-0)[42](#page-41-0)*, *[73](#page-72-0)*

getDeliveryWickets, [35](#page-34-0) getMatchDetails, [37](#page-36-0) getTeamBattingDetails, *[37](#page-36-0)*, [38,](#page-37-0) *[40](#page-39-0)[–42](#page-41-0)*, *[73](#page-72-0)* getTeamBowlingDetails, *[35](#page-34-0)[–37](#page-36-0)*, *[39](#page-38-0)*, [39](#page-38-0) matchWormGraph, [40](#page-39-0) parseYamlOver, [41](#page-40-0) plotWinLossBetweenTeams, [43](#page-42-0) rankBBLBatsmen, [44](#page-43-0) rankBBLBowlers, [45](#page-44-0) rankIPLBatsmen, *[46](#page-45-0)*, [46,](#page-45-0) *[48](#page-47-0)*, *[50](#page-49-0)*, *[55](#page-54-0)*, *[59](#page-58-0)* rankIPLBowlers, *[45](#page-44-0)*, *[47](#page-46-0)*, [47,](#page-46-0) *[49](#page-48-0)*, *[51,](#page-50-0) [52](#page-51-0)*, *[54](#page-53-0)*, *[56](#page-55-0)[–58](#page-57-0)* rankNTBBatsmen, [48](#page-47-0) rankNTBBowlers, [49](#page-48-0) rankODIBatsmen, *[45](#page-44-0)[–50](#page-49-0)*, [51,](#page-50-0) *[52](#page-51-0)*, *[54](#page-53-0)[–59](#page-58-0)* rankODIBowlers, *[45](#page-44-0)[–51](#page-50-0)*, [52,](#page-51-0) *[54](#page-53-0)[–59](#page-58-0)* rankPSLBatsmen, [53](#page-52-0) rankPSLBowlers, [54](#page-53-0) rankT20Batsmen, *[45](#page-44-0)[–52](#page-51-0)*, *[54,](#page-53-0) [55](#page-54-0)*, [55,](#page-54-0) *[57](#page-56-0)[–59](#page-58-0)* rankT20Bowlers, *[45](#page-44-0)[–51](#page-50-0)*, *[54](#page-53-0)[–56](#page-55-0)*, [56,](#page-55-0) *[58,](#page-57-0) [59](#page-58-0)* rankWBBBatsmen, [57](#page-56-0) rankWBBBowlers, [58](#page-57-0) saveAllMatchesAllOpposition, [60](#page-59-0) saveAllMatchesAllOppositionBBLT20, [61](#page-60-0) saveAllMatchesAllOppositionIPLT20, [62](#page-61-0) saveAllMatchesAllOppositionNTBT20, [63](#page-62-0) saveAllMatchesAllOppositionPSLT20, [64](#page-63-0) saveAllMatchesAllOppositionWBBT20, [65](#page-64-0) saveAllMatchesBetween2BBLTeams, [66](#page-65-0)

saveAllMatchesBetween2IPLTeams, [67](#page-66-0) saveAllMatchesBetween2NTBTeams, [68](#page-67-0) saveAllMatchesBetween2PSLTeams, [69](#page-68-0) saveAllMatchesBetween2WBBTeams, [70](#page-69-0) saveAllMatchesBetweenTeams, [71](#page-70-0) specialProc, [72](#page-71-0)

teamBatsmenPartnershiOppnAllMatches, [74](#page-73-0) teamBatsmenPartnershipAllOppnAllMatches, *[8](#page-7-0)*, *[10](#page-9-0)[–12](#page-11-0)*, *[14](#page-13-0)*, [75,](#page-74-0) *[77](#page-76-0)*, *[79](#page-78-0)*, *[88–](#page-87-0)[90](#page-89-1)*, *[92](#page-91-0)[–94](#page-93-1)*, *[96](#page-95-0)[–98](#page-97-0)*, *[100,](#page-99-0) [101](#page-100-0)* teamBatsmenPartnershipAllOppnAllMatchesPlot, teamBowlingWicketRunsAllOppnAllMatches, *[76](#page-75-0)*, [76,](#page-75-0) *[78](#page-77-0)*, *[81–](#page-80-0)[84](#page-83-0)*, *[86–](#page-85-0)[90](#page-89-1)*, *[92–](#page-91-0)[94](#page-93-1)*, *[96,](#page-95-0) [97](#page-96-0)*, *[100,](#page-99-0) [101](#page-100-0)* teamBatsmenPartnershipMatch, [77](#page-76-0) teamBatsmenPartnershipOppnAllMatchesChart, *[74](#page-73-0)*, *[76](#page-75-0)[–79](#page-78-0)*, [79,](#page-78-0) *[81–](#page-80-0)[84](#page-83-0)*, *[86–](#page-85-0)[90](#page-89-1)*, *[92–](#page-91-0)[94](#page-93-1)*, *[96](#page-95-0)[–98](#page-97-0)*, *[100,](#page-99-0) [101](#page-100-0)* teamBatsmenVsBowlersAllOppnAllMatchesPlot, *[74](#page-73-0)*, *[76](#page-75-0)[–79](#page-78-0)*, [80,](#page-79-0) *[81–](#page-80-0)[84](#page-83-0)*, *[86,](#page-85-0) [87](#page-86-0)* teamBatsmenVsBowlersAllOppnAllMatchesRept, [81](#page-80-0) teamBatsmenVsBowlersMatch, [82](#page-81-0) teamBatsmenVsBowlersOppnAllMatches, *[76](#page-75-0)[–79](#page-78-0)*, *[81,](#page-80-0) [82](#page-81-0)*, *[84](#page-83-0)*, [84](#page-83-0) teamBattingPerfDetails, [85](#page-84-0) teamBattingScorecardAllOppnAllMatches, [86](#page-85-0) teamBattingScorecardMatch, *[74](#page-73-0)*, *[83](#page-82-0)*, *[86](#page-85-0)*, [87,](#page-86-0) *[106](#page-105-0)* teamBattingScorecardOppnAllMatches, [88](#page-87-0) teamBowlersVsBatsmenAllOppnAllMatchesMain, [90,](#page-89-1) *[92,](#page-91-0) [93](#page-92-0)*, *[103](#page-102-0)*, *[107](#page-106-0)*, *[111](#page-110-1)* teamBowlersVsBatsmenAllOppnAllMatchesPlot, *[90](#page-89-1)*, [91,](#page-90-1) *[93,](#page-92-0) [94](#page-93-1)*, *[96–](#page-95-0)[98](#page-97-0)*, *[103](#page-102-0)*, *[105](#page-104-0)*, *[107](#page-106-0)*, *[111](#page-110-1)* teamBowlersVsBatsmenAllOppnAllMatchesRept, *[90](#page-89-1)*, *[92](#page-91-0)*, [92,](#page-91-0) *[94](#page-93-1)*, *[96–](#page-95-0)[98](#page-97-0)*, *[100,](#page-99-0) [101](#page-100-0)* teamBowlersVsBatsmenMatch, *[74](#page-73-0)*, [94,](#page-93-1) *[106](#page-105-0)*, *[108,](#page-107-0) [109](#page-108-1)*, *[112](#page-111-0)* teamBowlersVsBatsmenOppnAllMatches, [95](#page-94-0) teamBowlersWicketKindOppnAllMatches, [96,](#page-95-0) *[102](#page-101-0)* teamBowlersWicketRunsOppnAllMatches, *[35,](#page-34-0) [36](#page-35-0)*, [98,](#page-97-0) *[100–](#page-99-0)[102](#page-101-0)* teamBowlersWicketsOppnAllMatches, *[98](#page-97-0)*, [99,](#page-98-0) *[102](#page-101-0)* teamBowlingPerfDetails, [100](#page-99-0) teamBowlingPerfOppnAllMatches, [101](#page-100-0) teamBowlingScorecardAllOppnAllMatches, [103,](#page-102-0) *[105](#page-104-0)* teamBowlingScorecardAllOppnAllMatchesMain, [104,](#page-103-1) *[107](#page-106-0)*, *[111](#page-110-1)* teamBowlingScorecardMatch, [105](#page-104-0)

teamBowlingWicketKindAllOppnAllMatches, [106](#page-105-0) teamBowlingWicketKindMatch, [107](#page-106-0) teamBowlingWicketMatch, *[106](#page-105-0)*, *[108,](#page-107-0) [109](#page-108-1)*, [109,](#page-108-1) *[112](#page-111-0) [87](#page-86-0)*, [110](#page-109-0) teamBowlingWicketRunsMatch, *[108,](#page-107-0) [109](#page-108-1)*, [111,](#page-110-1) *[112](#page-111-0)*